# Parallel Collections

## Credits: COS 326 David Walker **Princeton University**

Dan Grossman, UW http://homes.cs.washington.edu/~djg/teachingMaterials/spac Blelloch, Harper, Licata (CMU, Wesleyan)

> slides copyright 2013-2015 David Walker and Andrew W. Appel permission granted to reuse these slides for non-commercial educational purposes

## Last Time: Parallel Programming Disciplines

- Programming with shared mutable data
- Very hard! Had to remember to:
	- $-$  acquire and release locks in the right places
	- $-$  acquire locks in the right order
	- $-$  once you are done writing your program, how do you test it?
	- $-$  how do you verify you haven't made a mistake?
- With pure functional code and parallel futures, many error modes disappear
- Are there more great abstractions like futures?
	- you betcha!

## What if you had a really big job to do?

- Eg: Create an index of every web page on the planet.
	- Google does that regularly!
	- $-$  There are billions of them!
- Eg: search facebook for a friend or twitter for a tweet
- To get big jobs done, we typically need to harness 1000s of computers at a time, but:
	- $-$  how do we distribute work across all those computers?
	- $-$  you definitely can't use shared memory parallelism because the computers don't share memory!
	- $-$  when you use 1 computer, you just hope it doesn't fail. If it does, you go to the store, buy a new one and restart the job.
	- $-$  when you use 1000s of computers at a time, failures become the norm. what to do when 1 of 1000 computers fail. Start over?

Need high-level interfaces to shield application programmers from the complex details. Complex implementations solve the problems of distribution, fault tolerance and performance.

Common abstraction: Parallel collections

Example collections: sets, tables, dictionaries, sequences Example bulk operations: create, map, reduce, join, filter

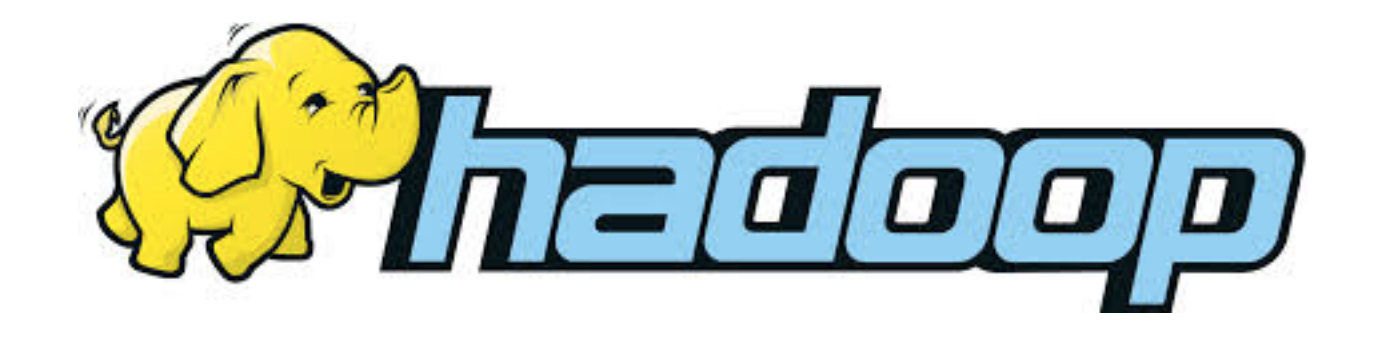

## **PARALLEL SEQUENCES**

## Parallel Sequences

• Parallel sequences

 $\le$  e1 , e2 , e3 , ..., en  $>$ 

- Operations:
	- $-$  creation (called tabulate)
	- $-$  indexing an element in constant span
	- map
	- $-$  scan -- like a fold:  $\lt u$ ,  $u + e1$ ,  $u + e1 + e2$ , ...  $\gt$  log n span!
- Languages:
	- Nesl [Blelloch]
	- $-$  Data-parallel Haskell

## Parallel Sequences: Selected Operations

tabulate: 
$$
(int \rightarrow 'a) \rightarrow int \rightarrow 'a \text{ seq}
$$

\ntabulate  $f n == \langle f 0, f 1, ..., f (n-1) \rangle$ 

\nwork =  $O(n)$ 

\nspan =  $O(1)$ 

#### Parallel Sequences: Selected Operations

tabulate: 
$$
(int \rightarrow 'a) \rightarrow int \rightarrow 'a \text{ seq}
$$

\ntabulate  $f \cap f = \langle f \cap f, \dots, f \cap f \rangle$ 

\nwork = O(n) \n $\text{span} = O(1)$ 

```
nth : 'a seq \rightarrow int \rightarrow 'a
nth <e0, e1, ..., e(n-1) > i == eiwork = O(1) span = O(1)
```
#### Parallel Sequences: Selected Operations

tabulate: 
$$
(int \rightarrow 'a) \rightarrow int \rightarrow 'a \text{ seq}
$$

\ntabulate  $f \cap f = \langle f \cap f, \dots, f \cap f \rangle$ 

\nwork = O(n) \n $\text{span} = O(1)$ \n

```
nth : 'a seq -> int -> 'a 
nth <e0, e1, ..., e(n-1) > i == eiwork = O(1) span = O(1)
```

$$
\begin{array}{|l|}\n\text{length : 'a seq >> int} \\
\text{length  == n} \\
\text{work = O(1) & span = O(1)\n\end{array}
$$

## Problems

(1) Write a function that creates the sequence  $<$ 0, ..., n-1 $>$ with Span =  $O(1)$  and Work =  $O(n)$ .

(2) Write a function such that given a sequence  $\langle v0, ..., vn-1 \rangle$ , maps f over each element of the sequence with Span =  $O(1)$  and Work =  $O(n)$ , returning the new sequence (if f is constant work)

(3) Write a function such that given a sequence  $\langle v_1, ..., v_n \rangle$ . reverses the sequence. with  $Span = O(1)$  and Work =  $O(n)$ 

Operations:

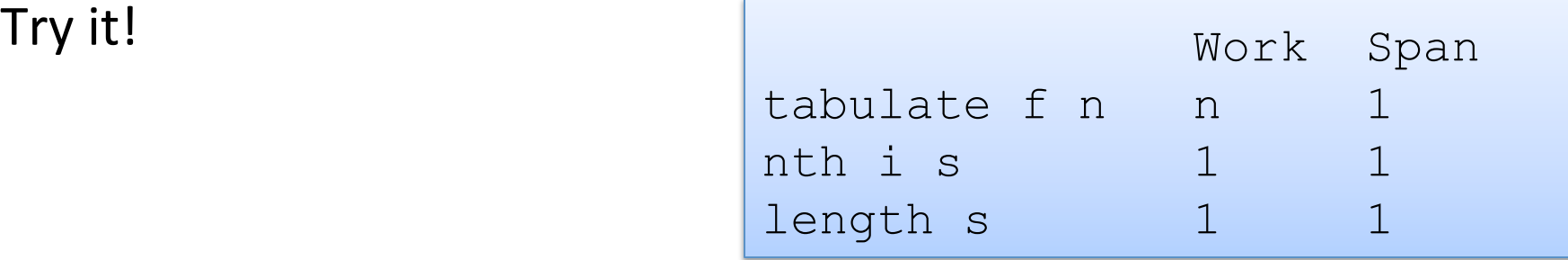

```
(* create n == 0, 1, ..., n-1 > *)
let create n =
```

```
(* map f \langle v0, ..., vn-1 \rangle = \langle f v0, ..., f vn-1 \rangle *)
let map f s =
```

```
(* reverse \langle v0, \ldots, vn-1 \rangle = \langle vn-1, \ldots, v0 \rangle*)
let reverse s =
```

```
(* create n == 0, 1, ..., n-1 > *)
let create n = 
  tabulate (fun i -> i) n
```

```
(* map f \langle v0, ..., vn-1 \rangle = \langle f v0, ..., f vn-1 \rangle *)
let map f s =
```

```
(* reverse \langle v0, \ldots, vn-1 \rangle = \langle vn-1, \ldots, v0 \rangle*)
let reverse s =
```

```
(* create n == <0, 1, ..., n-1> *)
let create n = 
  tabulate (fun i \rightarrow i) n
```

```
(* map f \langle v0, ..., vn-1 \rangle == \langle f v0, ..., f vn-1 \rangle *)
let map f s =
  tabulate (fun i \rightarrow nth s i) (length s)
```

```
(* reverse \langle v0, \ldots, vn-1 \rangle == \langle vn-1, \ldots, v0 \rangle *)
let reverse s =
```

```
(* create n == <0, 1, ..., n-1> *)
let create n = 
  tabulate (fun i -> i) n
```

```
(* map f \langle v0, ..., vn-1 \rangle = \langle f v0, ..., f vn-1 \rangle *)
let map f s =tabulate (fun i \rightarrow nth s i) (length s)
```

```
(* reverse \langle v0, \ldots, vn-1 \rangle == \langle vn-1, \ldots, v0 \rangle *)
let reverse s = 
   let n = length s in 
  tabulate (fun i \rightarrow nth s (n-i-1)) n
```
## One more problem

- Consider the problem of determining whether a sequence of parentheses is balanced or not. For example:
	- $-$  balanced:  $()()(())$
	- $-$  not balanced: ( or ) or ()))
- Try formulating a divide-and-conquer parallel algorithm to solve this problem efficiently:

```
type paren = L \mid R (* L(eff) or R(ight) paren *)
```

```
let balanced (ps : paren list) : bool = \ldots
```
• You will need another function on sequences:

(\* split s n divides s in to (s1, s2) such that s1 is the first n elements of s and s2 is the rest  $Work = O(n)$  Span =  $O(1)$  \*) split : 'a sequence  $\rightarrow$  int  $\rightarrow$  'a sequence  $*$  'a sequence

#### A Parallel Sequence API

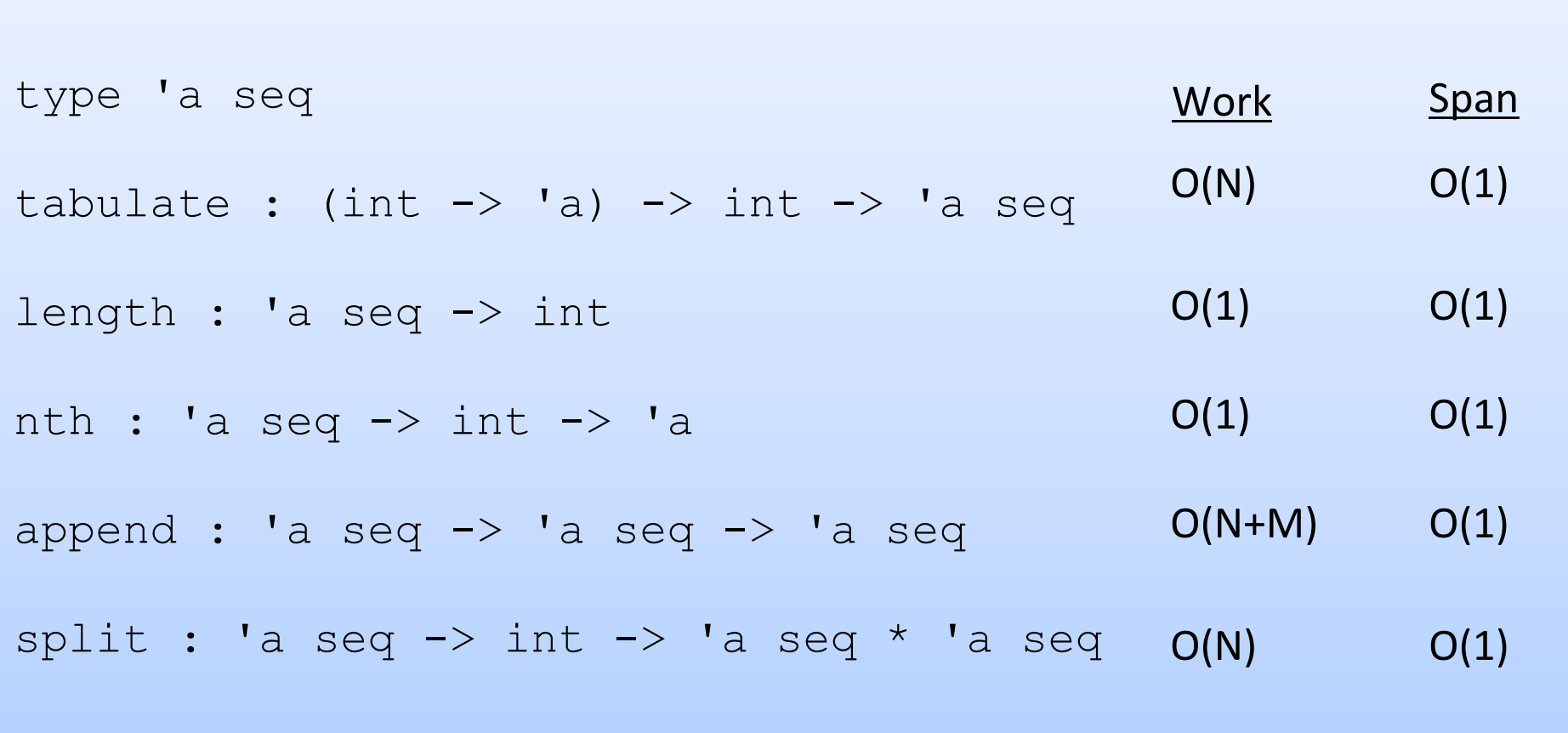

For efficient implementations, see Blelloch's NESL project: http://www.cs.cmu.edu/~scandal/nesl.html

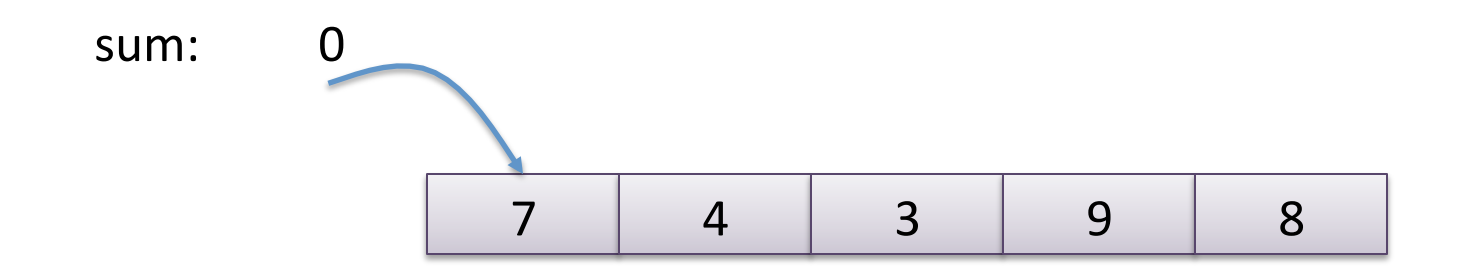

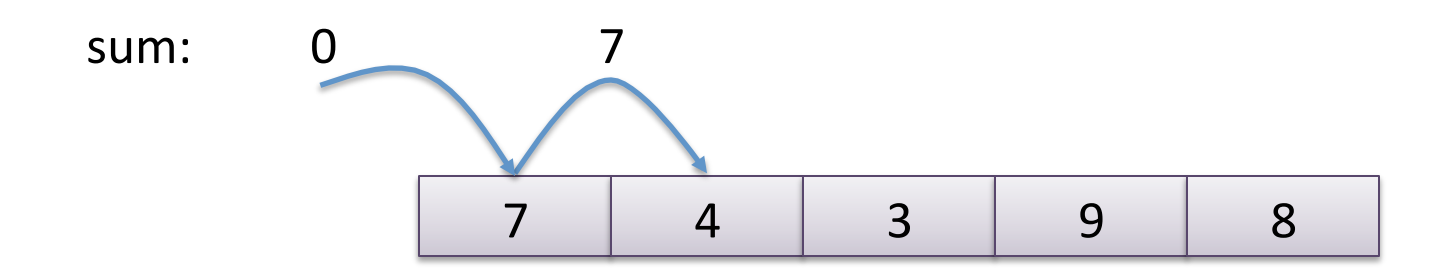

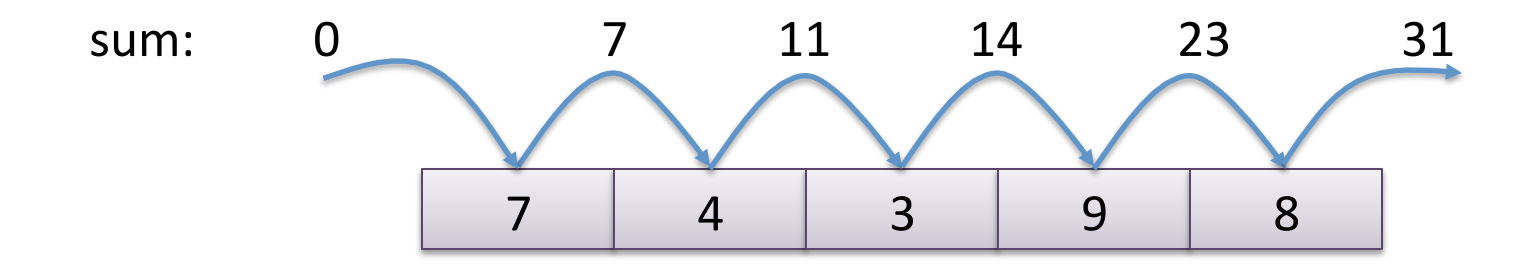

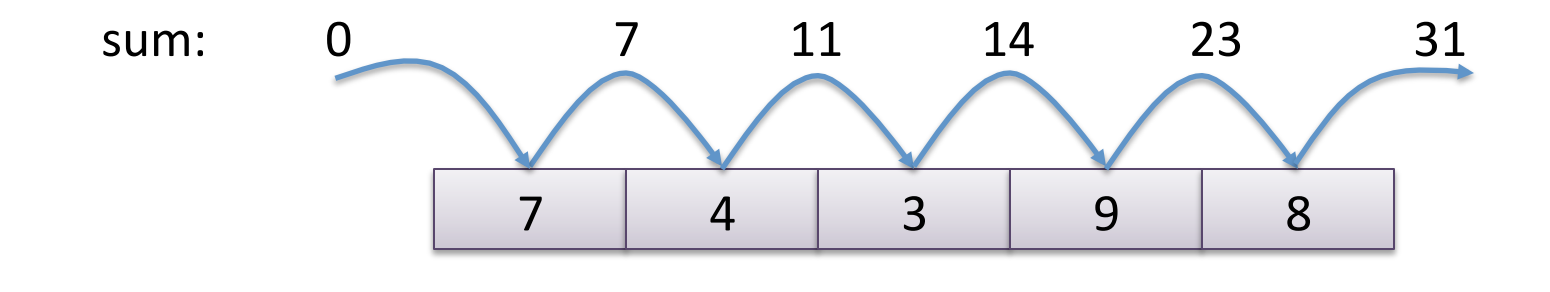

$$
\left\vert \text{let sum\_all (l:int list) = reduce (+) 0 l} \right\vert
$$

We have seen many sequential algorithms can be programmed succinctly using fold or reduce. Eg: sum all elements:

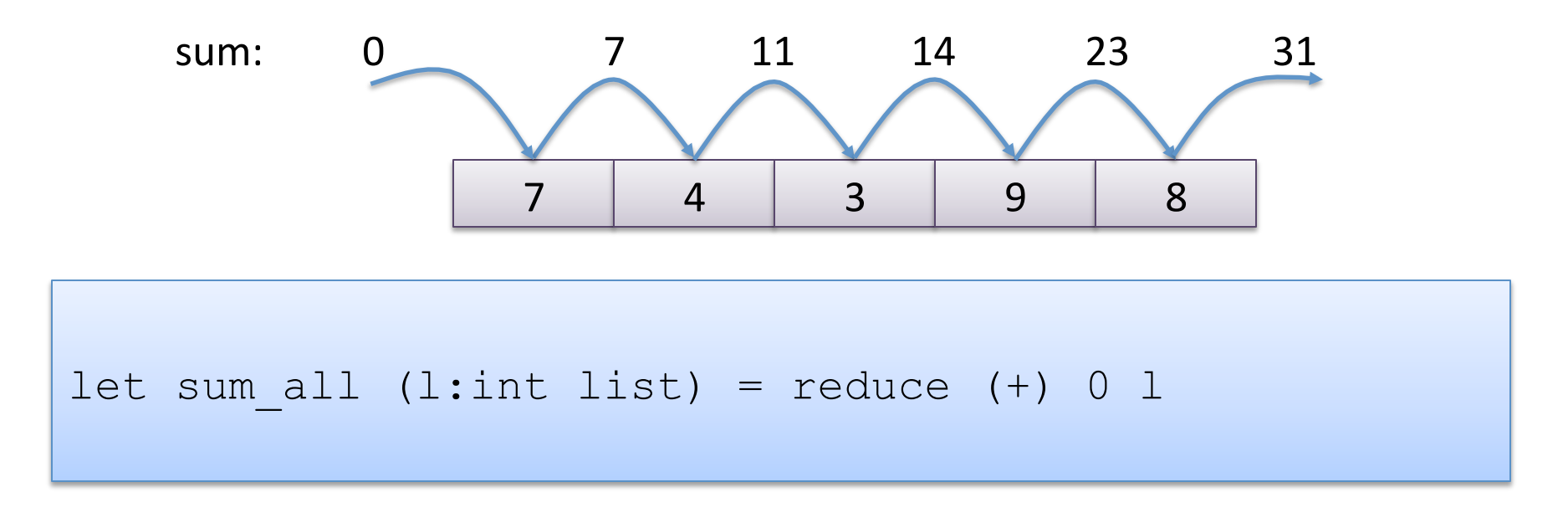

Key to parallelization: Notice that because sum is an *associative* operator, we do not have to add the elements strictly left-to-right:

$$
(((|init + v1) + v2) + v3) + v4) + v5) = ((init + v1) + v2) + ((v3 + v4) + v6)
$$
  
add on processor 1 add on processor 2

#### Side Note

The key is *associativity*:

 $(((((init + v1) + v2) + v3) + v4) + v5) = ((init + v1) + v2) + ((v3 + v4) + v6)$ add on processor 1 add on processor 2

*Commutativity* allows us to reorder the elements:

 $v1 + v2 = v2 + v1$ 

But we don't have to reorder elements to obtain a significant speedup; we just have to reorder the execution of the operations.

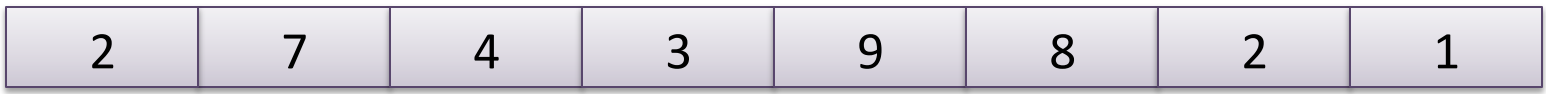

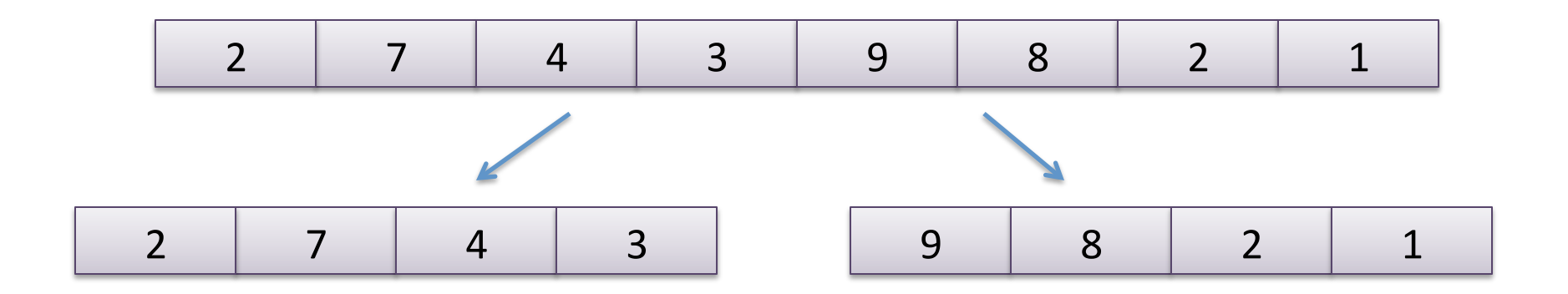

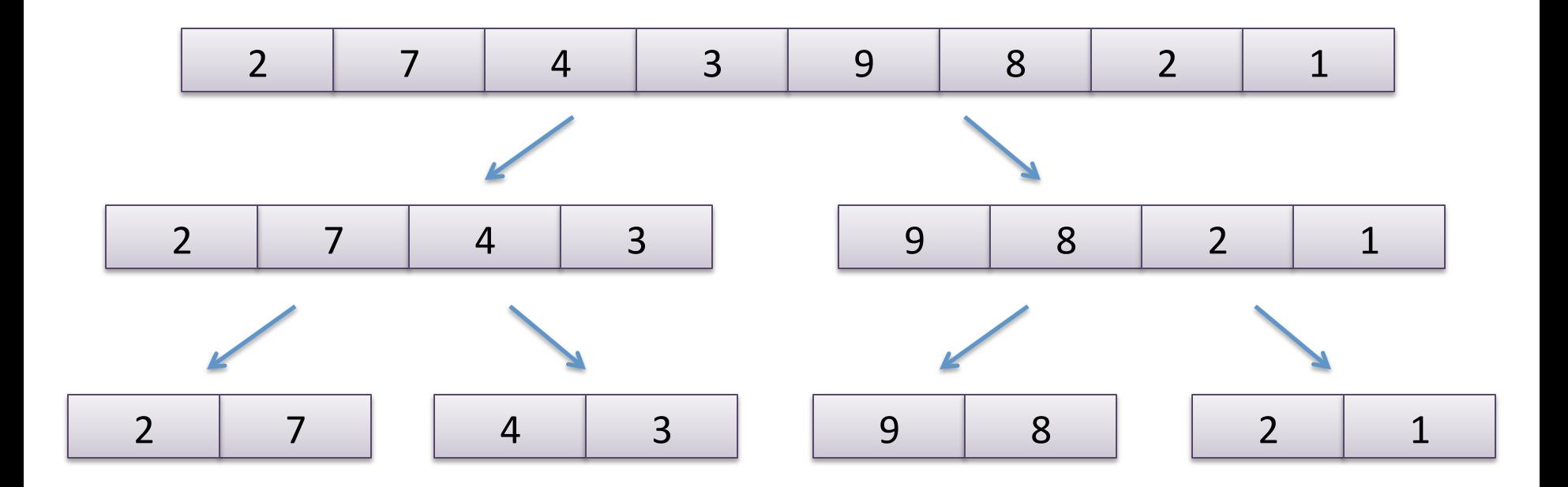

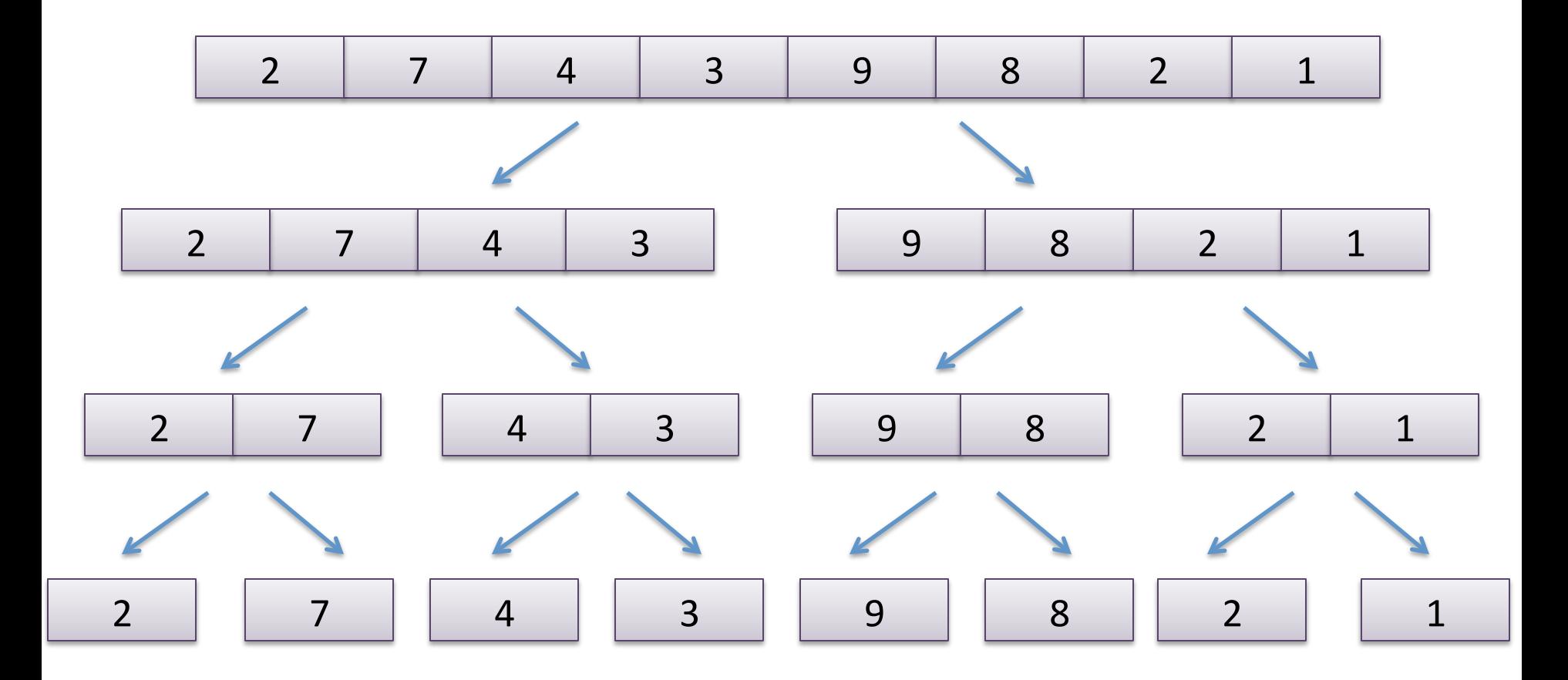

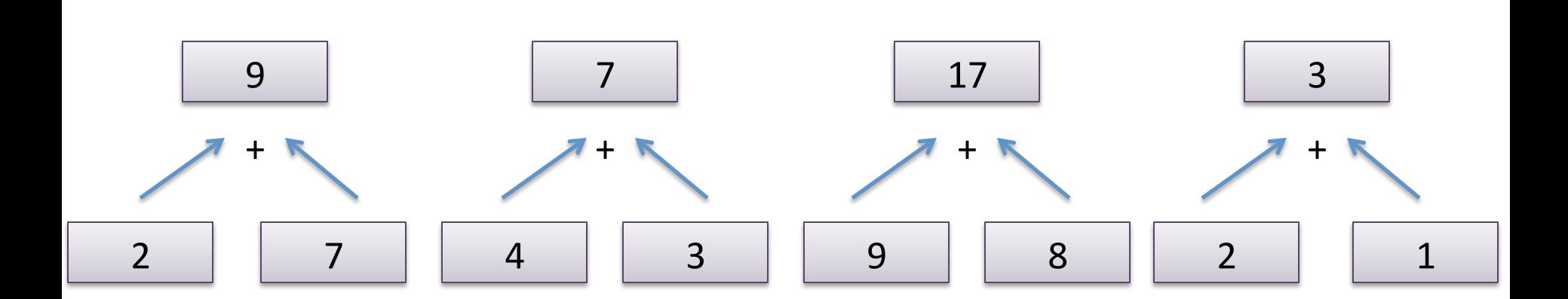

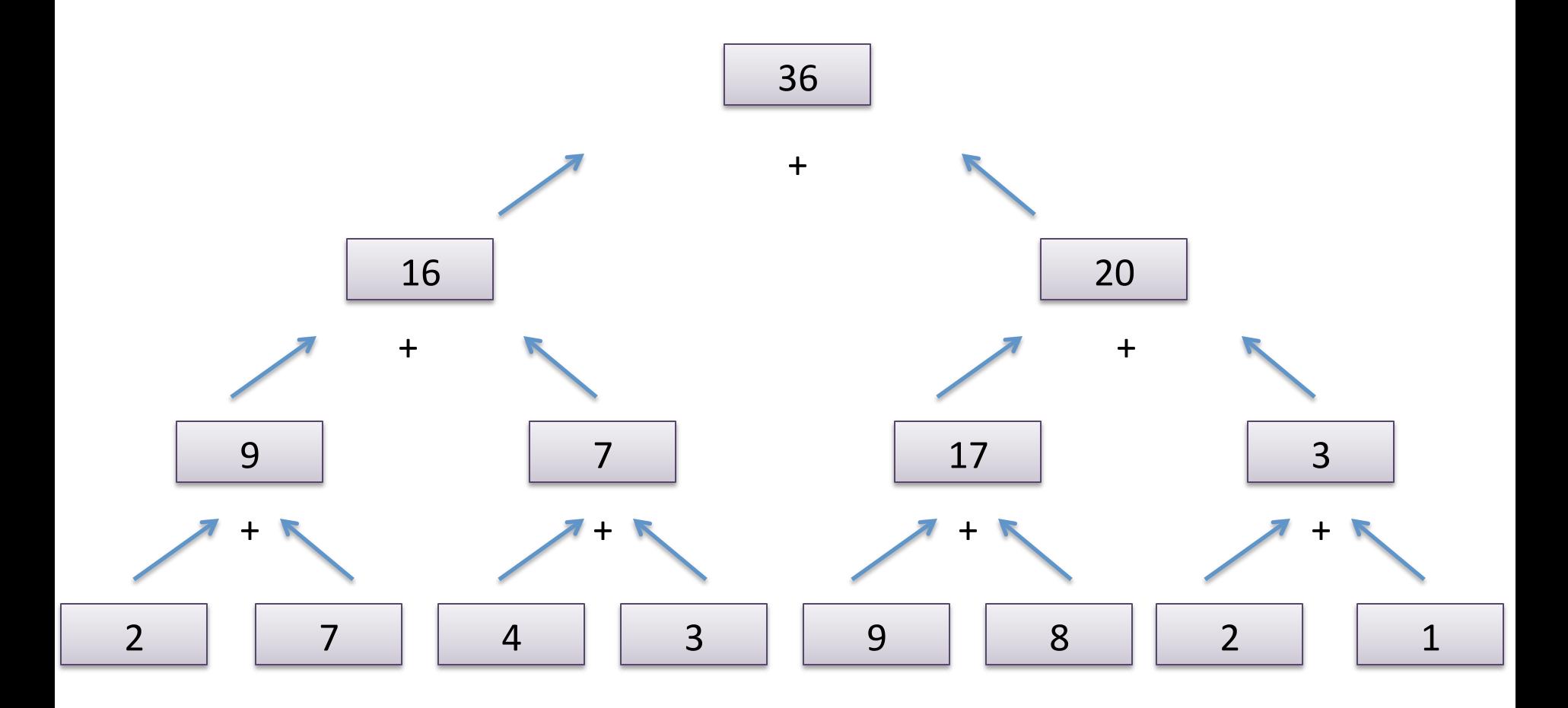

## **Splitting Sequences**

```
type 'a treeview = 
   Empty 
| One of 'a 
| Pair of 'a seq * 'a seq
let show tree (s:'a seq) : 'a treeview =
   match length s with 
    0 \rightarrow Empty
   | 1 -> One (nth s 0) 
   | n -> Pair (split s (n/2))
```

```
let rec psum (s : int seq) : int =
   match treeview s with 
    Empty \rightarrow 0
   | One v -> v 
  | Pair (s1, s2) \rightarrowlet (n1, n2) = both psum s1
                               psum s2 in 
      n1 + n2
```
## Parallel Reduce

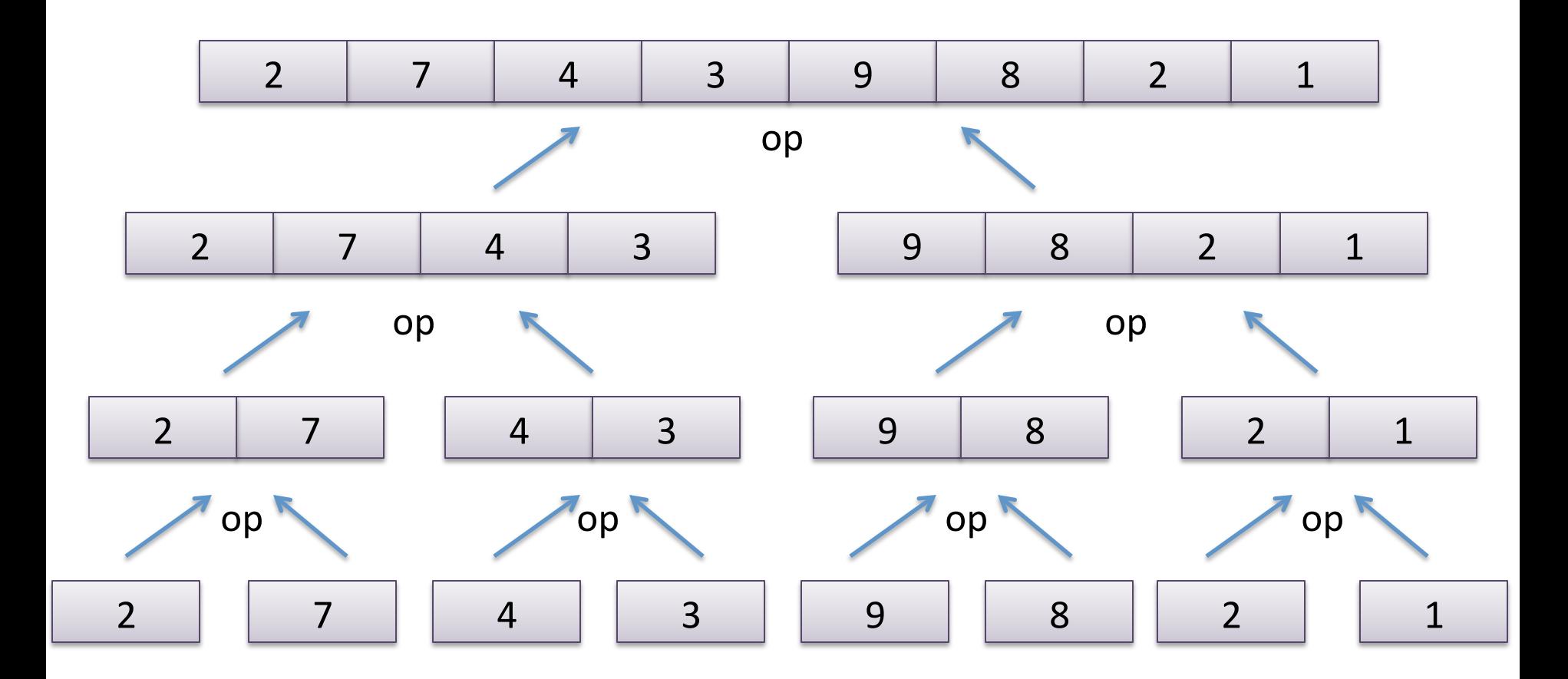

If op is associative and the base case has the properties:

op base  $X == X$  op X base  $== X$ 

then the parallel reduce is equivalent to the sequential left-to-right fold.

#### Parallel Reduce

```
let rec reduce (f': a \rightarrow 'a \rightarrow 'a) (base:'a) (s:'a seq) =
   match treeview s with 
    Empty -> base 
   | One v -> f base v 
   | Pair (s1, s2) -> 
      let (n1, n2) = both reduce s1
                               reduce s2 in 
       f n1 n2
```
#### Parallel Reduce

```
let rec reduce (f': a \rightarrow 'a \rightarrow 'a) (base:'a) (s:'a seq) =
   match treeview s with 
    Empty -> base 
   | One v -> f base v 
   | Pair (s1, s2) -> 
      let (n1, n2) = both reduce s1
                               reduce s2 in 
        f n1 n2
```

$$
let sum s = reduce (+) 0 s
$$

#### A little more general

```
let rec mapreduce (inject: 'a -> 'b) 
                     (combine: 'b \rightarrow 'b \rightarrow 'b) (base:'b) 
                     (s: 'a seq) = match treeview s with 
    Empty \rightarrow base
   | One v -> inject v 
  | Pair (s1, s2) \rightarrowlet (r1, r2) = both mapreduce s1
                                 mapreduce s2 in 
        combine r1 r2
```
#### A little more general

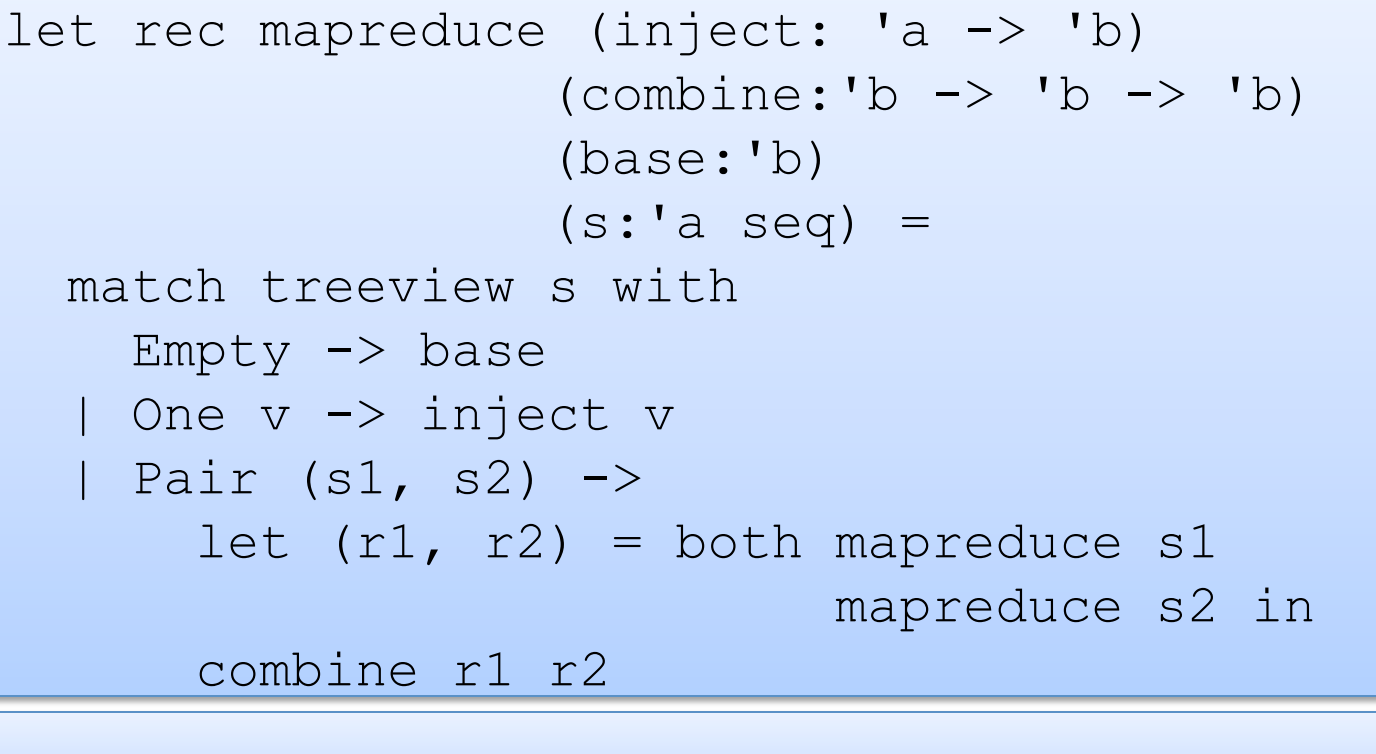

let count  $s =$  mapreduce (fun  $x \rightarrow 1$ ) (+) 0 s

#### A little more general

```
let average s = 
   let (count, total) = 
    mapreduce (fun x \rightarrow (1, x))
                (fun (cl, t1) (c2, t2) \rightarrow (c1+c2, t1 + t2))
                 (0,0) s in 
   if count = 0 then 0 else total / count 
let count s = mapreduce (fun x \rightarrow 1) (+) 0 s
let rec mapreduce (inject: 'a -> 'b) 
                     (combine: 'b \rightarrow 'b \rightarrow 'b) (base:'b) 
                     (s: 'a seq) = match treeview s with 
    Empty \rightarrow base
   | One v -> inject v 
  | Pair (s1, s2) \rightarrowlet (r1, r2) = both mapreduce s1
                                mapreduce s2 in 
        combine r1 r2
```
#### Parallel Reduce with Sequential Cut-off

When data is small, the overhead of parallelization isn't worth it. You should revert to the sequential version.

```
type 'a treeview = 
   Small of 'a seq | Big of 'a treeview * 'a treeview
let show tree (s:'a seq) : 'a treeview =
  if length s < sequential cutoff then
     Small s 
   else 
    Big (split s (n/2))
               let rec reduce f base s = 
                  match treeview s with 
                   Small s \rightarrow sequential reduce f base s
                  | Big (s1, s2) -> 
                      let (n1, n2) = both reduce s1
                                             reduce s2 in 
                       f n1 n2
```
# **BALANCED PARENTHESES**

# The Balanced Parentheses Problem

Consider the problem of determining whether a sequence of parentheses is balanced or not. For example:

- $-$  balanced:  $()()(())$
- not balanced: (
- not balanced: )
- $-$  not balanced: ()))

We will try formulating a divide-and-conquer parallel algorithm to solve this problem efficiently:

```
type paren = L \mid R (* L(eff) or R(ight) paren *)
let balanced (ps : paren seq) : bool = \ldots
```
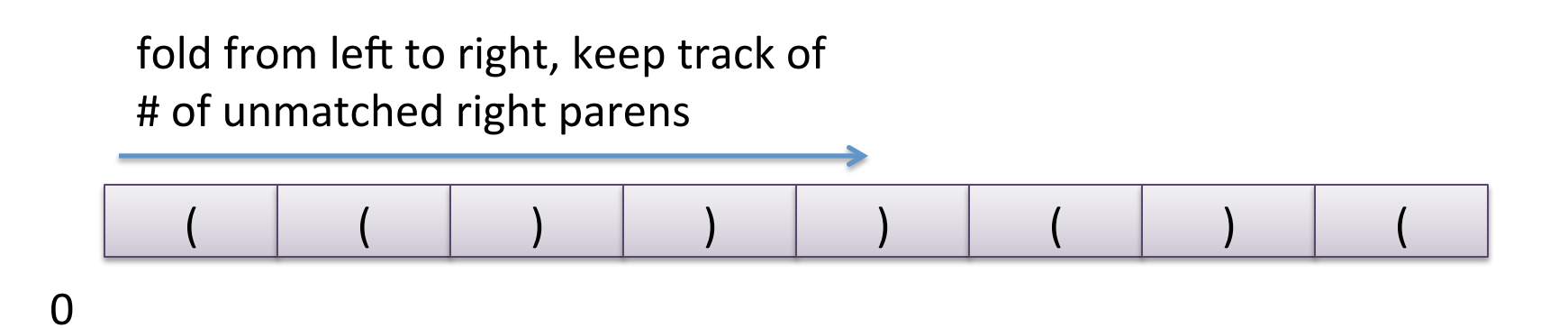

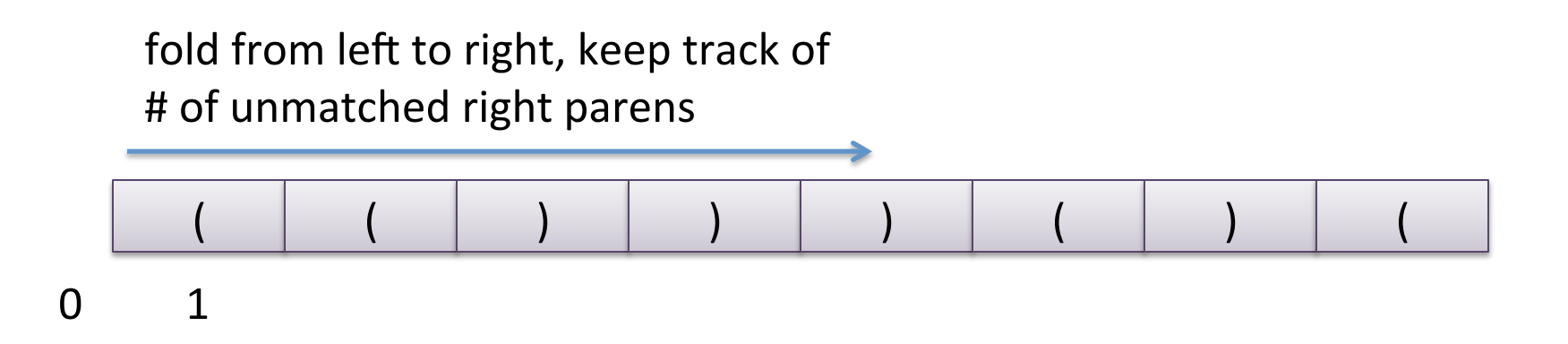

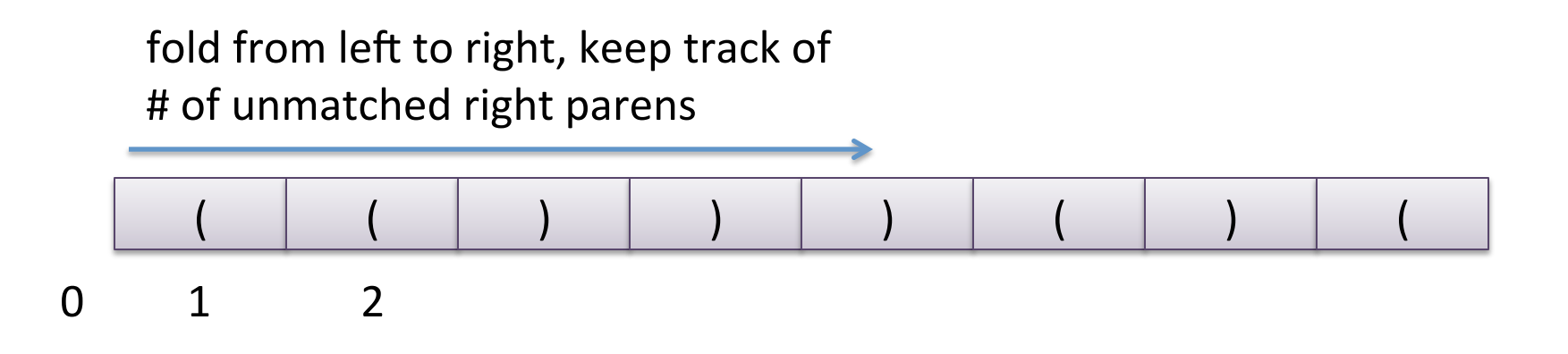

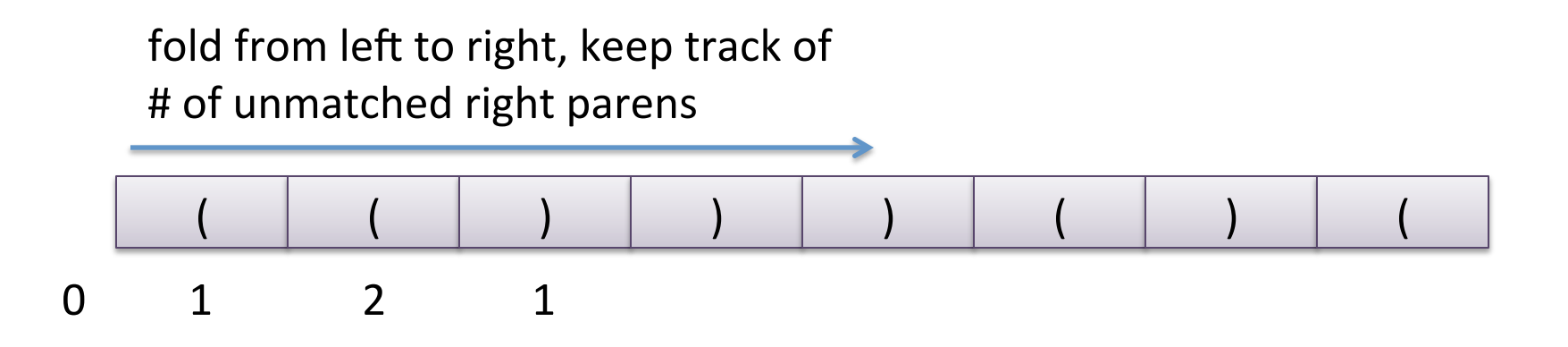

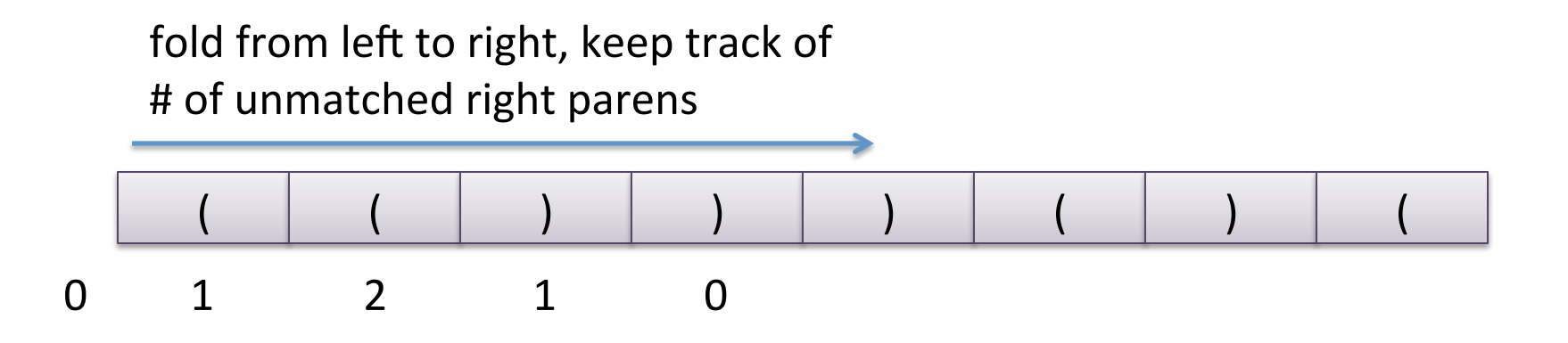

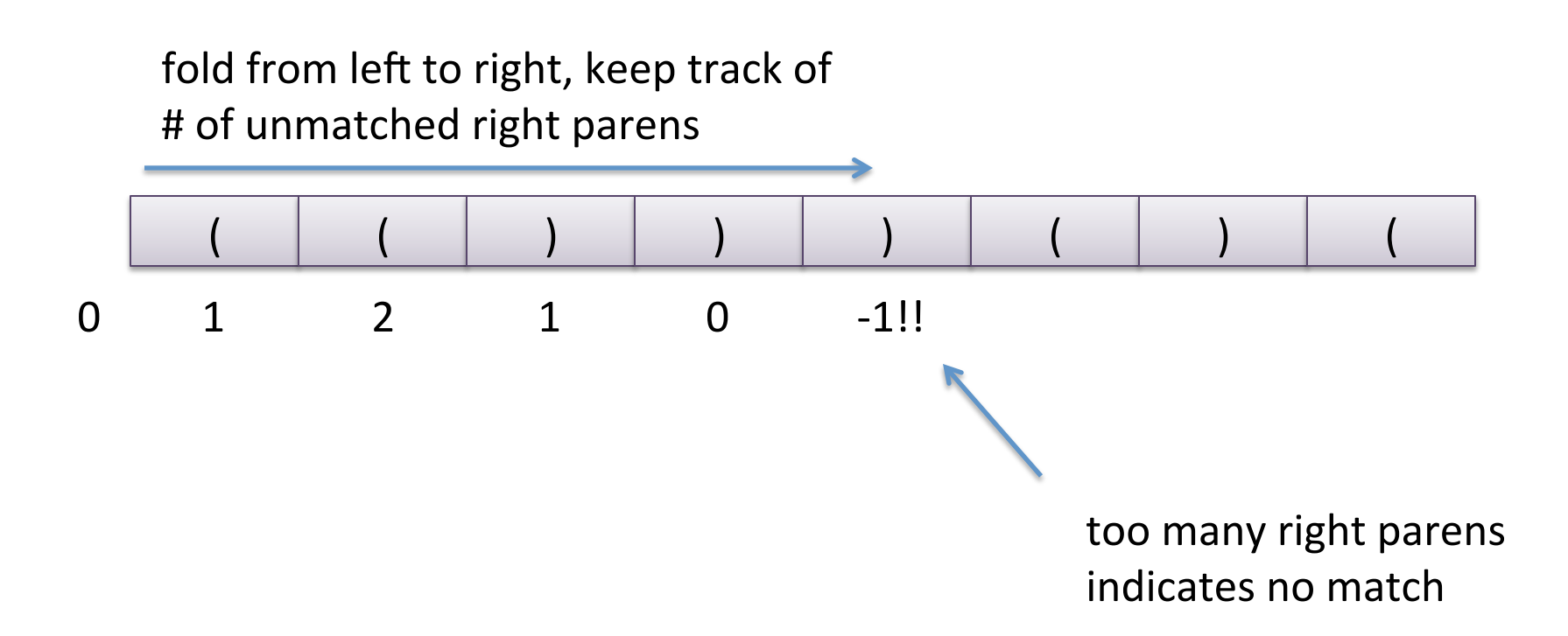

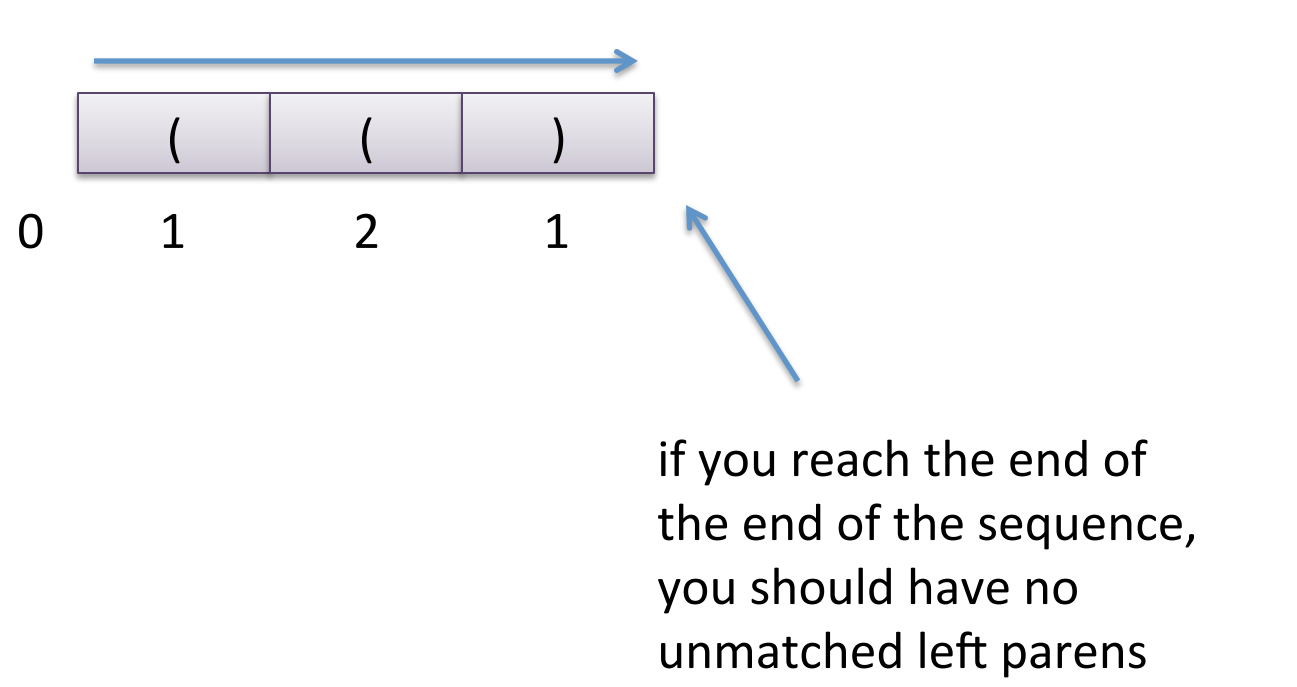

#### Easily Coded Using a Fold

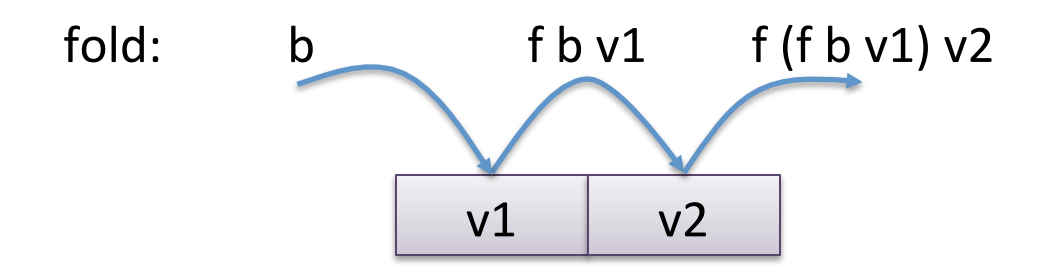

```
let rec fold f b s =
   let rec aux n accum = 
    if n \geq 1 ength s then
       accum
     else 
       aux (n+1) (f (nth s n) accum) 
   in 
   aux 0 b
```
# Easily Coded Using a Fold

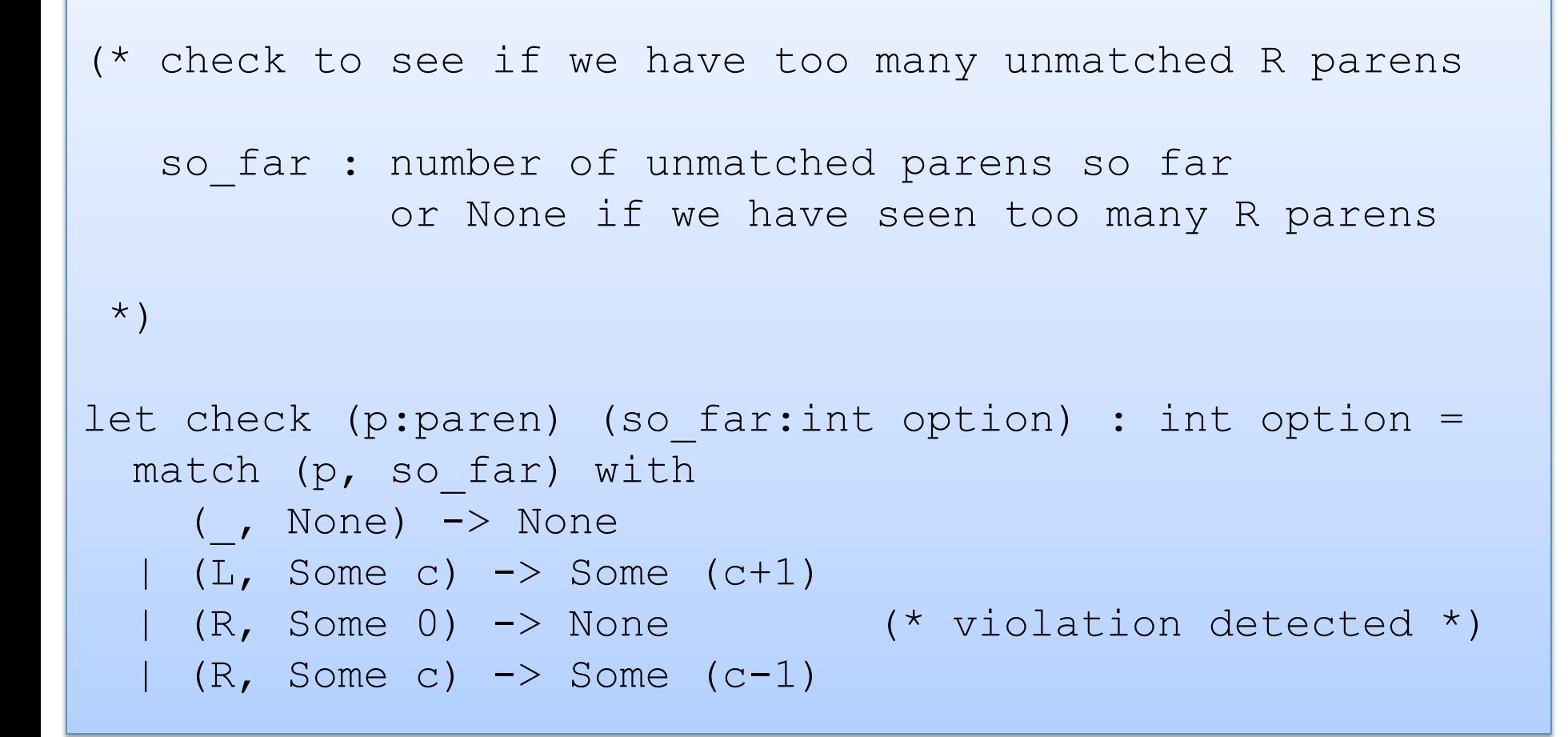

#### Easily Coded Using a Fold

```
let fold f base s = ...let check so far s = ...let balanced (s: paren seq) : bool = 
  match fold check (Some 0) s with 
     Some 0 \rightarrow true | (None | Some n) -> false
```
- key insights
	- $-$  if you find () in a sequence, you can delete it without changing the balance

- key insights
	- $-$  if you find () in a sequence, you can delete it without changing the balance
	- $-$  if you have deleted all of the pairs (), you are left with:
		- ))) ... j ... )))  $((( ... k ... (())$

- key insights
	- $-$  if you find () in a sequence, you can delete it without changing the balance
	- $-$  if you have deleted all of the pairs (), you are left with:
		- ))) ... j ... )))  $((( ... k ... (())$
- for divide-and-conquer, splitting a sequence of parens is easy

- key insights
	- $-$  if you find () in a sequence, you can delete it without changing the balance
	- $-$  if you have deleted all of the pairs (), you are left with:
		- ))) ... j ... )))  $((( ... k ... (())$
- for divide-and-conquer, splitting a sequence of parens is easy
- combining two sequences where we have deleted all ():

 $(- )$ )) ... j ... ))) ((( ... k ... ((( ))) ... x ... ))) ((( ... y ... (((

- key insights
	- $-$  if you find () in a sequence, you can delete it without changing the balance
	- $-$  if you have deleted all of the pairs (), you are left with:
		- ))) ... j ... )))  $((( ... k ... (())$
- for divide-and-conquer, splitting a sequence of parens is easy
- combining two sequences where we have deleted all ():

 $(- )$ )) ... j ... ))) ((( ... k ... ((( ))) ... x ... ))) ((( ... y ... (((

 $-$  if  $x > k$  then  $($ )) $($  ...  $j$  ...  $($ ) $)$   $($ ) $)$  ...  $x - k$  ...  $($ ))  $($  (( $($  ...  $y$  ... (((

- key insights
	- $-$  if you find () in a sequence, you can delete it without changing the balance
	- $-$  if you have deleted all of the pairs (), you are left with:
		- ))) ... j ... )))  $((( ... k ... (())$
- for divide-and-conquer, splitting a sequence of parens is easy
- combining two sequences where we have deleted all ():
	- $(- )$ )) ... j ... ))) ((( ... k ... ((( ))) ... x ... ))) ((( ... y ... (((

 $-$  if  $x > k$  then  $($ )) $($  ...  $j$  ...  $($ ) $)$   $($ ) $)$  ...  $x - k$  ...  $($ ))  $($  (( $($  ...  $y$  ... (((

 $-$  if  $x < k$  then  $($ ))  $\ldots$  j  $\ldots$   $($ )))  $(($   $($   $\ldots$   $k - x \ldots$   $($   $($   $($   $($   $\ldots$   $y \ldots$   $($   $($ 

#### Parallel Matcher

```
(* delete all () and return the (j, k) corresponding to: 
      ))) ... j ... ))) ((( ... k ... ((( 
  *) 
let rec matcher s = 
    match show tree s with
       Empty \rightarrow (0, 0)
     | One L \rightarrow (0, 1)
     | One R \rightarrow (1, 0)
      | Pair (left, right) -> 
        let (j, k), (x, y) = both matcher left
                                         matcher right in 
        if x > k then
         (j + (x - k), y) else 
           (j, (k - x) + y)))) ... j ... ))) ((\ldots k \ldots)))) ... x ... ))) ((( ... y ... (((
```
#### Parallel Matcher

```
(* delete all () and return the (j, k) corresponding to: 
     ))) ... j ... ))) ((( ... k ... ((( 
  *) 
let rec matcher s = 
    match show tree s with
      Empty \rightarrow (0, 0)| One L \rightarrow (0, 1)
    | One R \rightarrow (1, 0)
     | Pair (left, right) -> 
       let (j, k), (x, y) = both matcher left
                                      matcher right in 
        if x > k then
        (j + (x - k), y) else 
          (j, (k - x) + y)Work: O(N)Span: O(log N)
```
#### Parallel Balance

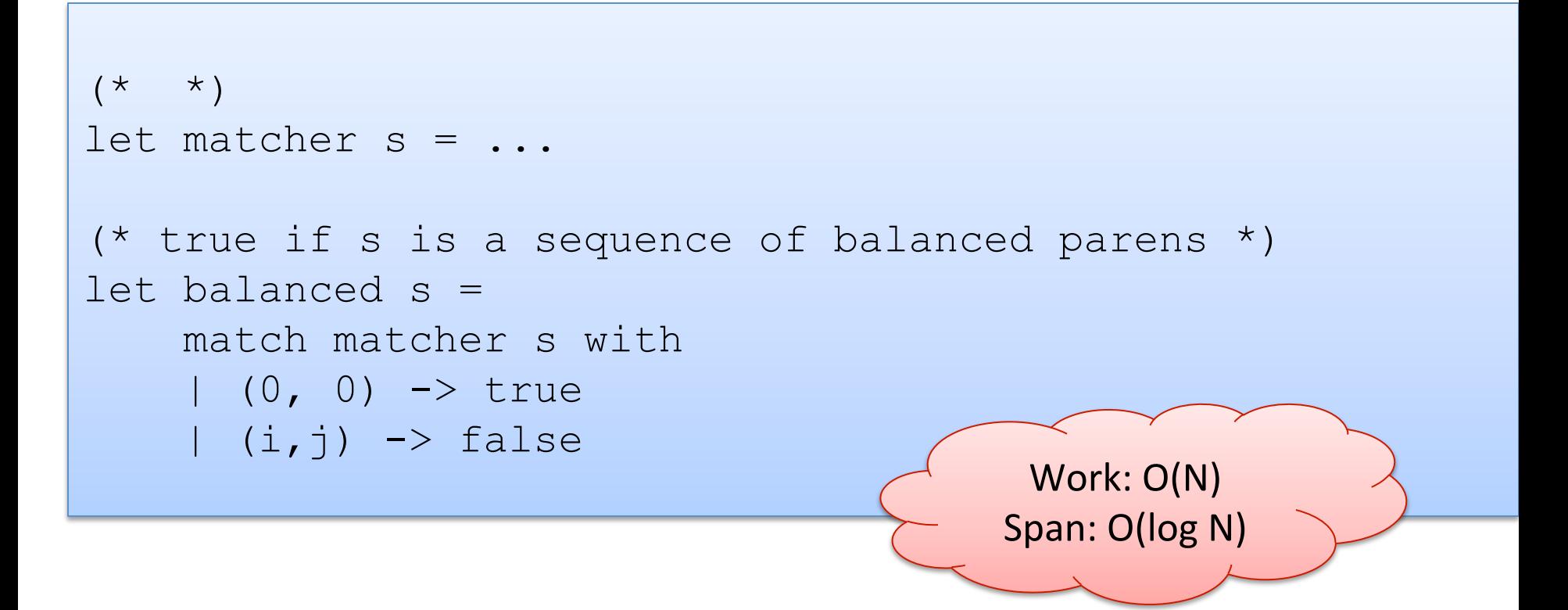

#### Using a Parallel Fold

```
let rec mapreduce(inject: 'a -> 'b) 
                      (combine: 'b \rightarrow 'b \rightarrow 'b) (base:'b) 
                      (s: 'a seq) = ...
```

```
let inject paren = 
   match paren with 
    L \rightarrow (0, 1)| R \rightarrow (1, 0)let combine (j, k) (x, y) =
      if x > k then (j + (x - k), y)else (i, (k - x) + y)let balanced s = 
     match mapreduce inject combine (0,0) s with 
    (0, 0) \rightarrow true(i, j) \rightarrow false
```
#### Using a Parallel Fold

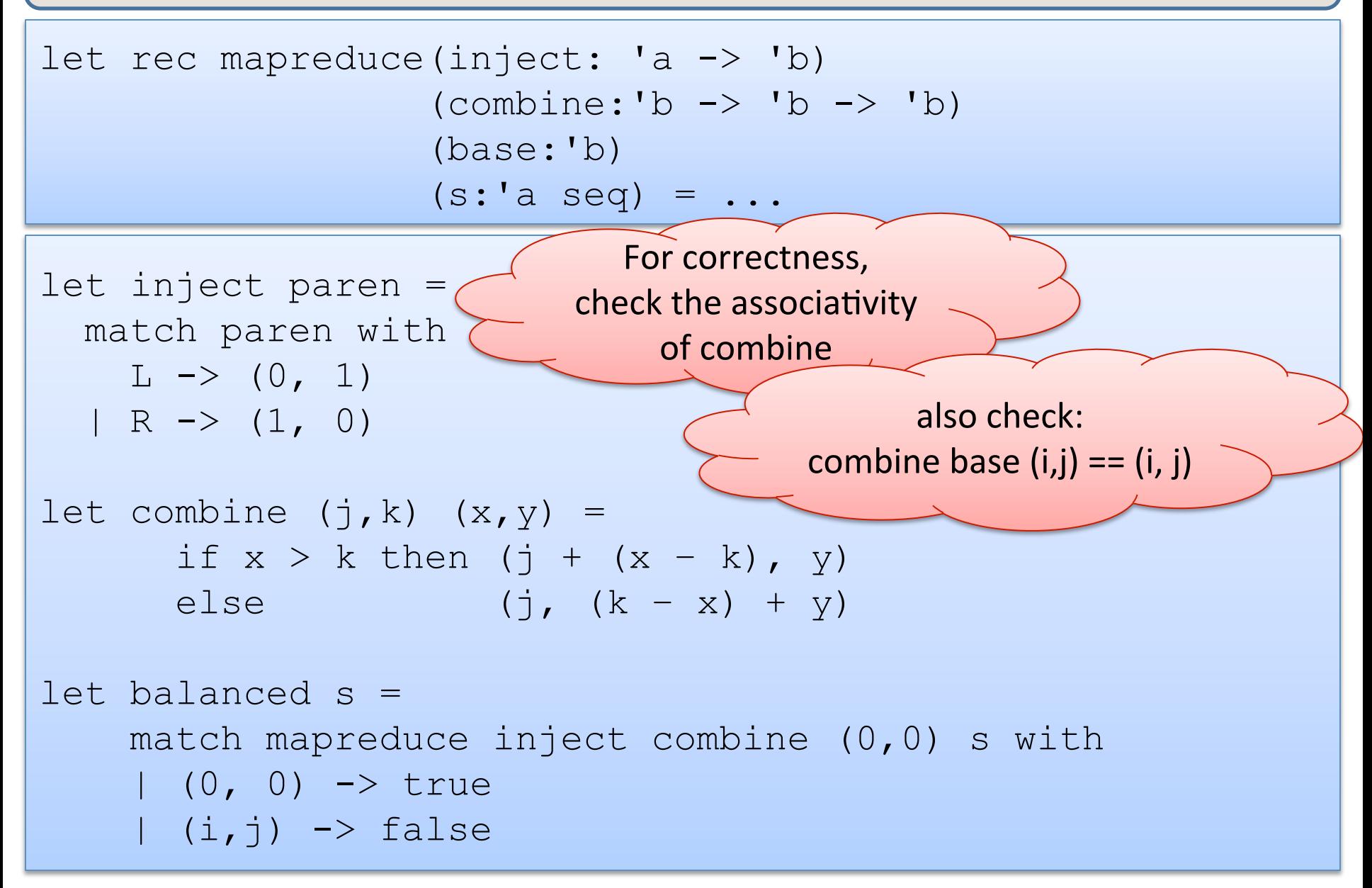

# Hey, wait a minute...

- key insights
	- $-$  if you find () in a sequence, you can delete it without changing the balance

Dang! All that stuff about deleting

parens seems complicated.

from left to right, incrementing/

decrementing the count.

- $-$  if you have  $\alpha$ 
	- ))) ... **We define its induced the other way better, scanning**
- for divide-ar
- combining t  $(- )$ )) ... j ... ))) ((( ... 0 1 2 1  $($   $($   $)$   $)$   $)$   $)$   $($   $)$   $($   $)$   $($  $\overline{0}$  -1!!

 $-$  if  $x > k$  then  $($ )) $($  ...  $j$  ...  $($ 

 $-$  if  $x < k$  then  $($ ) $)$  ...  $j$  ...  $($ ) $)$   $(($   $($   $...$   $k - x$   $...$   $((($   $($   $($   $($   $...$   $y$   $...$   $))))$ 

#### A nicer solution

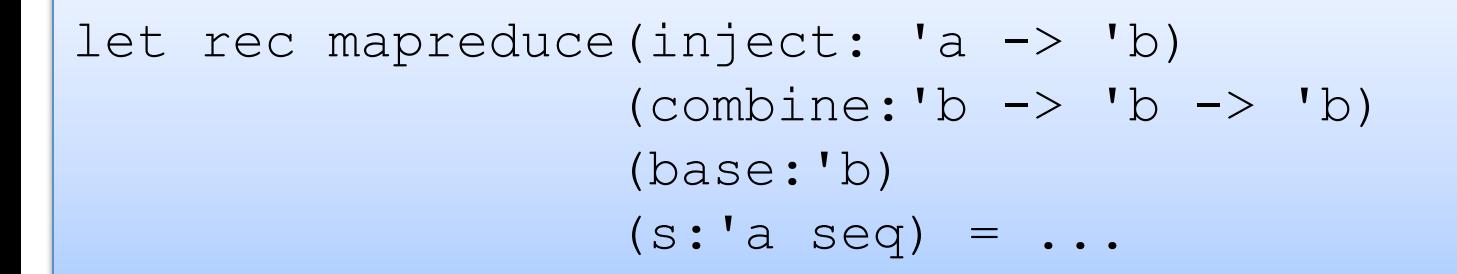

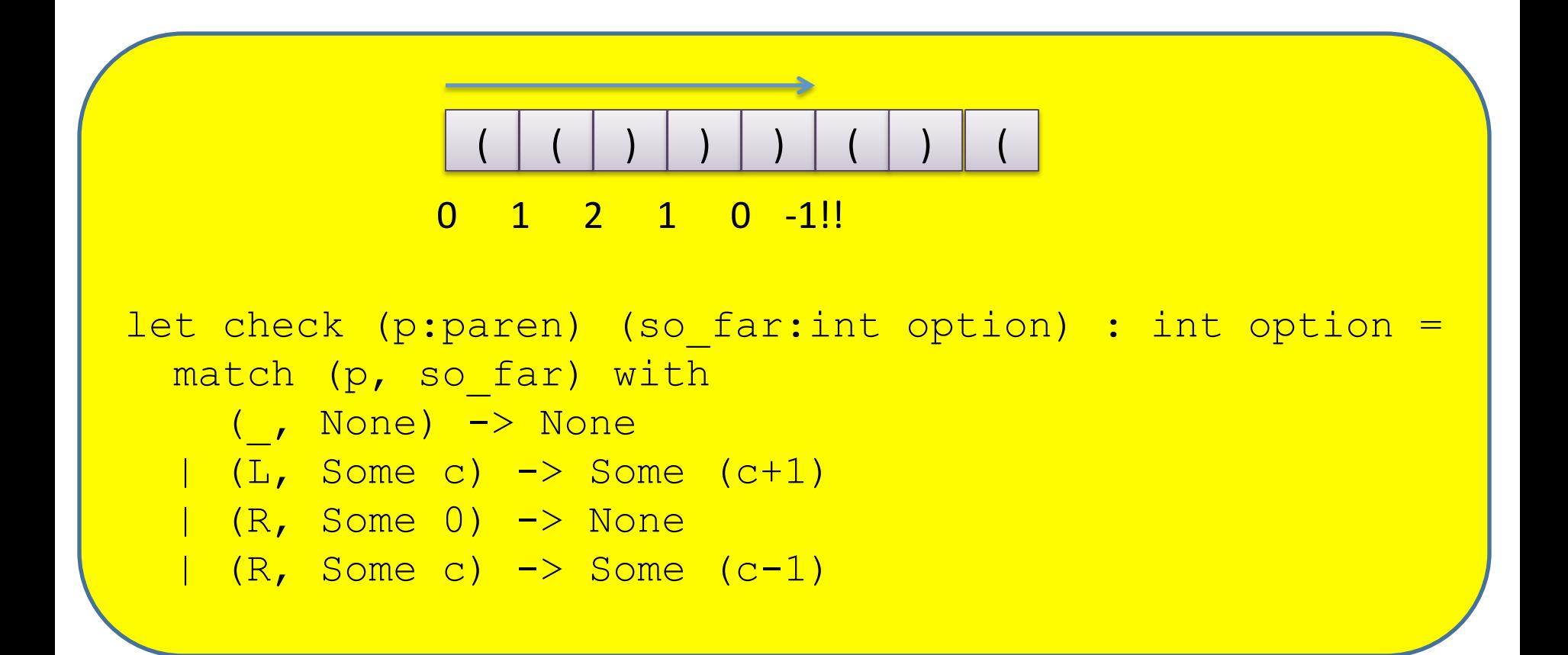

#### A nicer solution

```
let rec mapreduce(inject: 'a -> 'b) 
                      (combine: 'b \rightarrow 'b \rightarrow 'b) (base:'b) 
                      (s: 'a seq) = ...
```

```
type t = int option \rightarrow int option
let inject: paren \rightarrow t = (* you fill in the blanks!*)
let combine: t \rightarrow t \rightarrow t = (* you fill in the blanks!*)
let base: t = (* you fill in the blanks!*)
let finish: t \rightarrow bool = (*) you fill in the blanks!*)
let balanced (s: paren seq) = 
      finish (mapreduce inject combine base)
```
#### A nicer solution

```
let rec mapreduce(inject: 'a -> 'b) 
                      (combine: 'b \rightarrow 'b \rightarrow 'b) (base:'b) 
                      (s: 'a seq) = ...
```

```
type t = int option \rightarrow int option
let inject: paren \rightarrow t = check
let combine: t \rightarrow t \rightarrow t = \text{fun} fg x \rightarrow f(g x) (*compose*)
let base: t = fun x \rightarrow xlet finish: t -> bool = 
         fun f \rightarrow match (f (Some 0)) with Some 0 \rightarrow true \vert \rightarrow false
let balanced (s: paren seq) = 
      finish (mapreduce inject combine base)
```
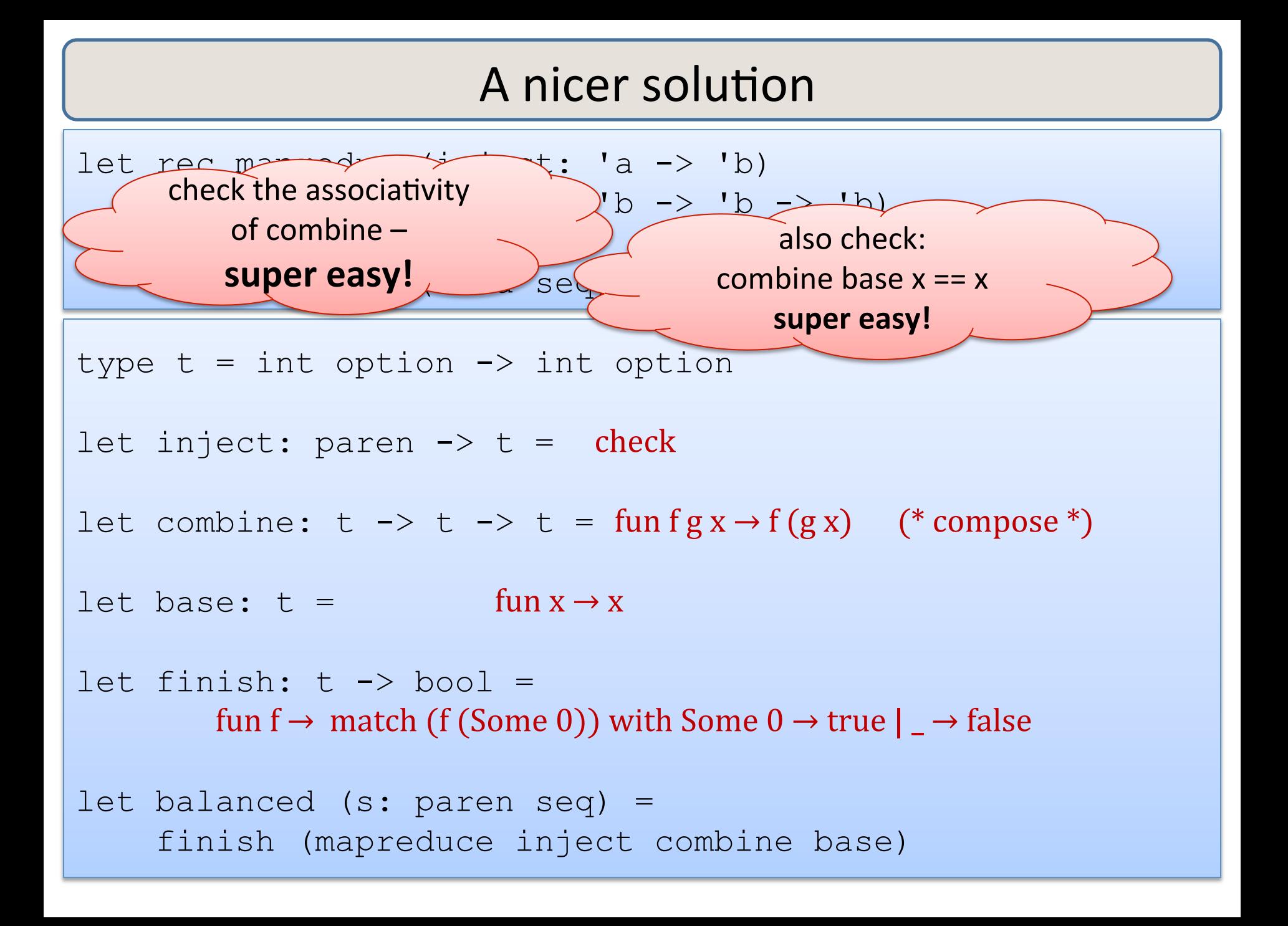

# The "nicer solution" is beautiful but useless

mapreduce computes, efficiently, in parallel, a big function composition; then the "finish" function runs that function, which is when all the **computation takes place, SEQUENTIALLY!** 

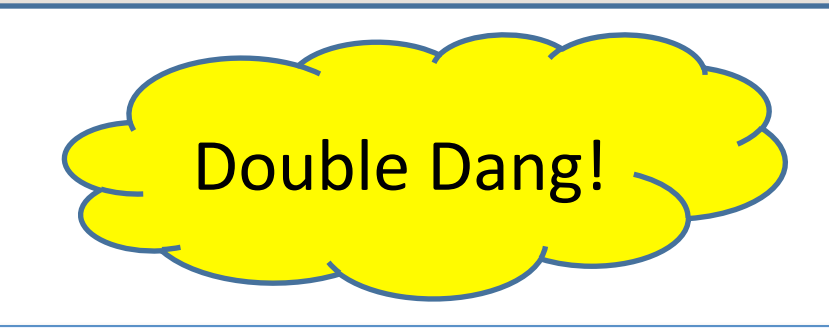

```
type t = int option \rightarrow int option
let inject: paren \rightarrow t = check
let combine: t \rightarrow t \rightarrow t = \text{fun} f g x \rightarrow f (g x) (*compose *)
let base: t = fun x \rightarrow xlet finish: t \rightarrow bool =fun f \rightarrow match (f (Some 0)) with Some 0 \rightarrow true | \rightarrow \text{false}let balanced (s: paren seq) = 
       finish (mapreduce inject combine base)
```
# Exercise

Let s be a sequence of "digits" :

s = 3 1 4 1 5 9 2 6 

Compute the decimal value of s:

```
inject: int \rightarrow int = fun d \rightarrow d
combine (v: int) (d: int) = v*10+dbase = 0
```
combine (combine (combine (combine  $0\ 3)$  1) 4) 1 == 3141

Now, compute really fast in parallel: mapreduce inject combine base  $s = 31415926$ , right?

# Exercise

Let s be a sequence of "digits" :

s = 3 1 4 1 5 9 2 6 

Compute the decimal value of s: inject: int  $\rightarrow$  int = fun d  $\rightarrow$  d combine (v: int)  $(d: int) = v*10+d$  $base = 0$ Where's the bug in this program? 

combine (combine (combine (combine 0 3) 1) 4)  $1 = 3141$ 

Now, compute really fast in parallel: mapreduce inject combine base  $s = 31415926$ , right?

## **Another Exercise**

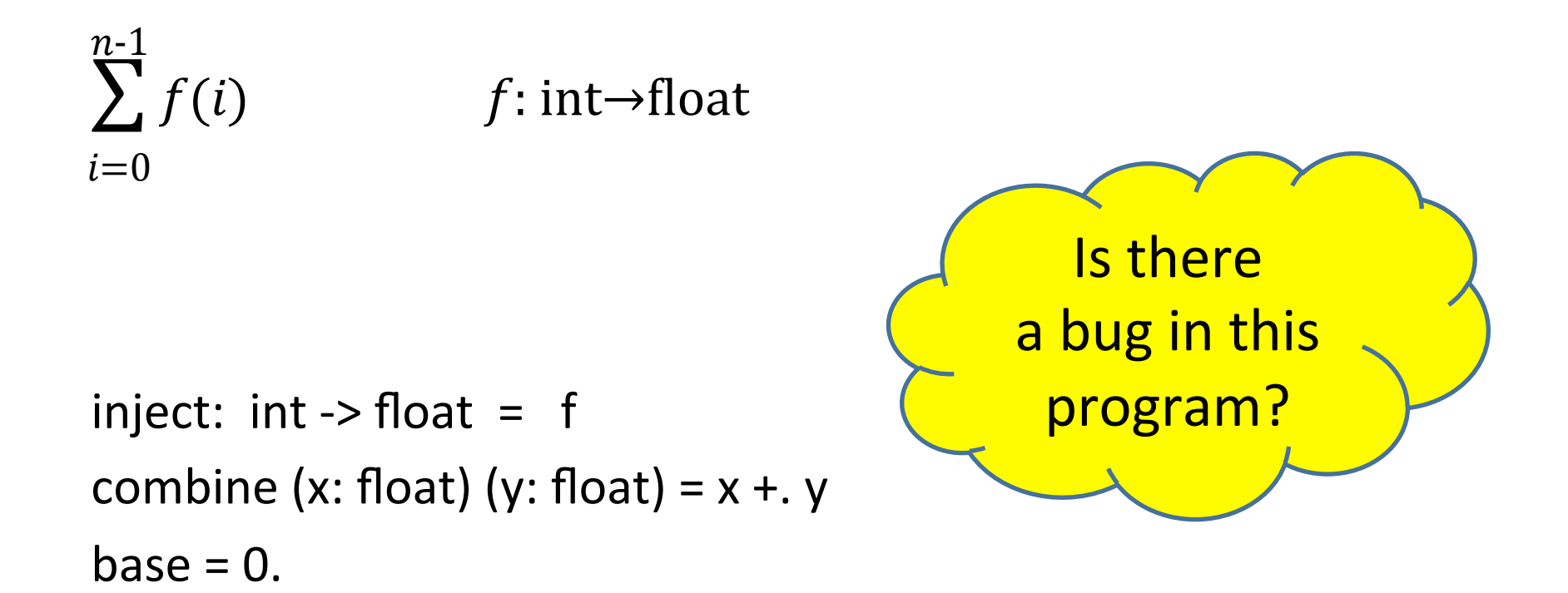

Now, compute really fast in parallel: mapreduce inject combine base s

# Floating-point addition is not associative!

Consider 6-digit mantissas:

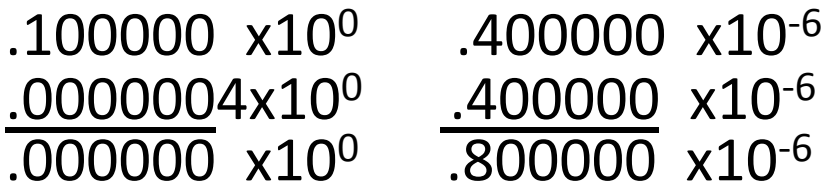

 $((.100000 + .0000000 + .0000000) + .0000000) + .0000000)$ 

 $.100000 + (.0000004 + (.0000004 + .0000004)) = .100001$ 

For some summations, this matters a lot!

In other cases, it doesn't matter.

So we can't tell whether there's a bug in the program.

# **PARALLEL SCAN AND PREFIX SUM**

# The prefix-sum problem

#### Sum of Sequence:

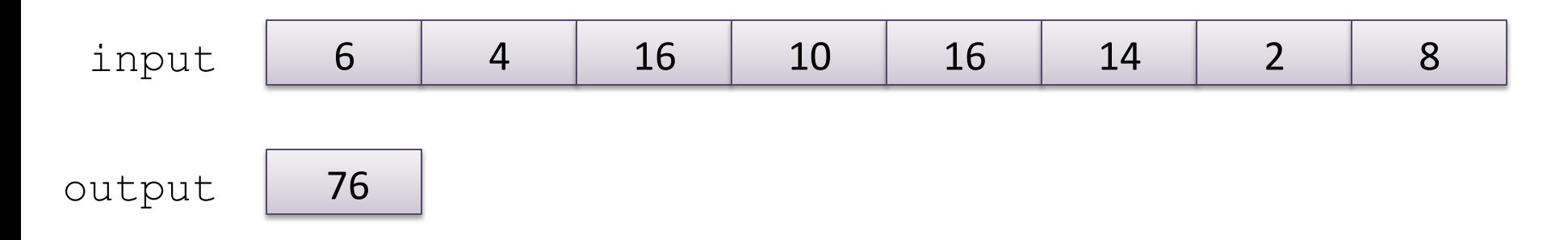

#### **Prefix-Sum of Sequence:**

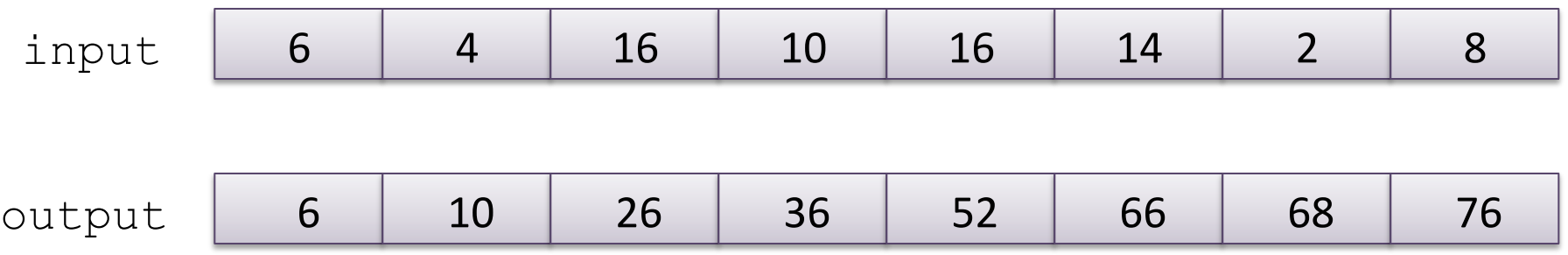
### The prefix-sum problem

#### val prefix\_sum : int seq -> int seq

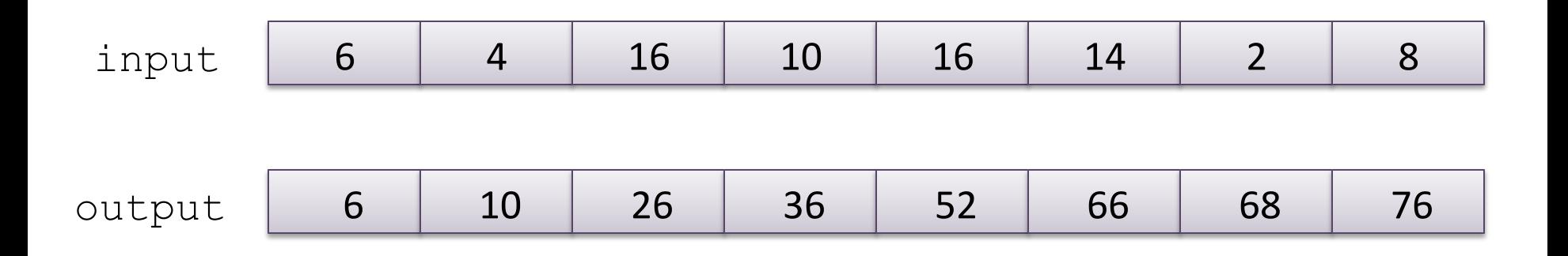

The simple sequential algorithm: accumulate the sum from left to right

- Sequential algorithm: Work:  $O(n)$ , Span:  $O(n)$
- Goal: a parallel algorithm with Work:  $O(n)$ , Span: O(log n)

### Parallel prefix-sum

The trick: Use two passes

- Each pass has *O*(*n*) work and *O*(**log** *n*) span
- $-$  So in total there is  $O(n)$  work and  $O(\log n)$  span

First pass *builds a tree of sums bottom-up* 

 $-$  the "up" pass

Second pass *traverses* the tree top-down to compute prefixes

 $-$  the "down" pass computes the "from-left-of-me" sum

Historical note:

 $-$  Original algorithm due to R. Ladner and M. Fischer, 1977

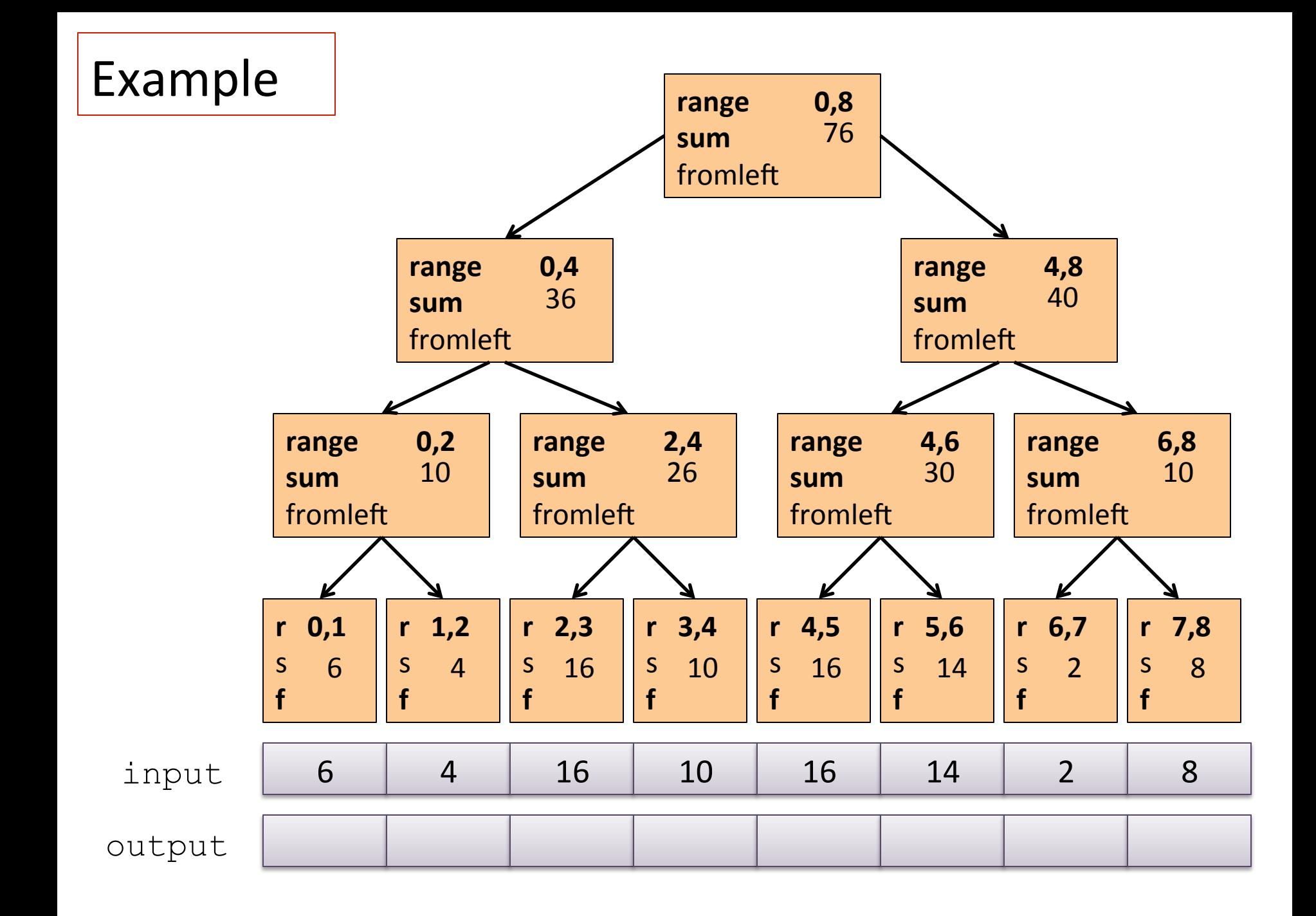

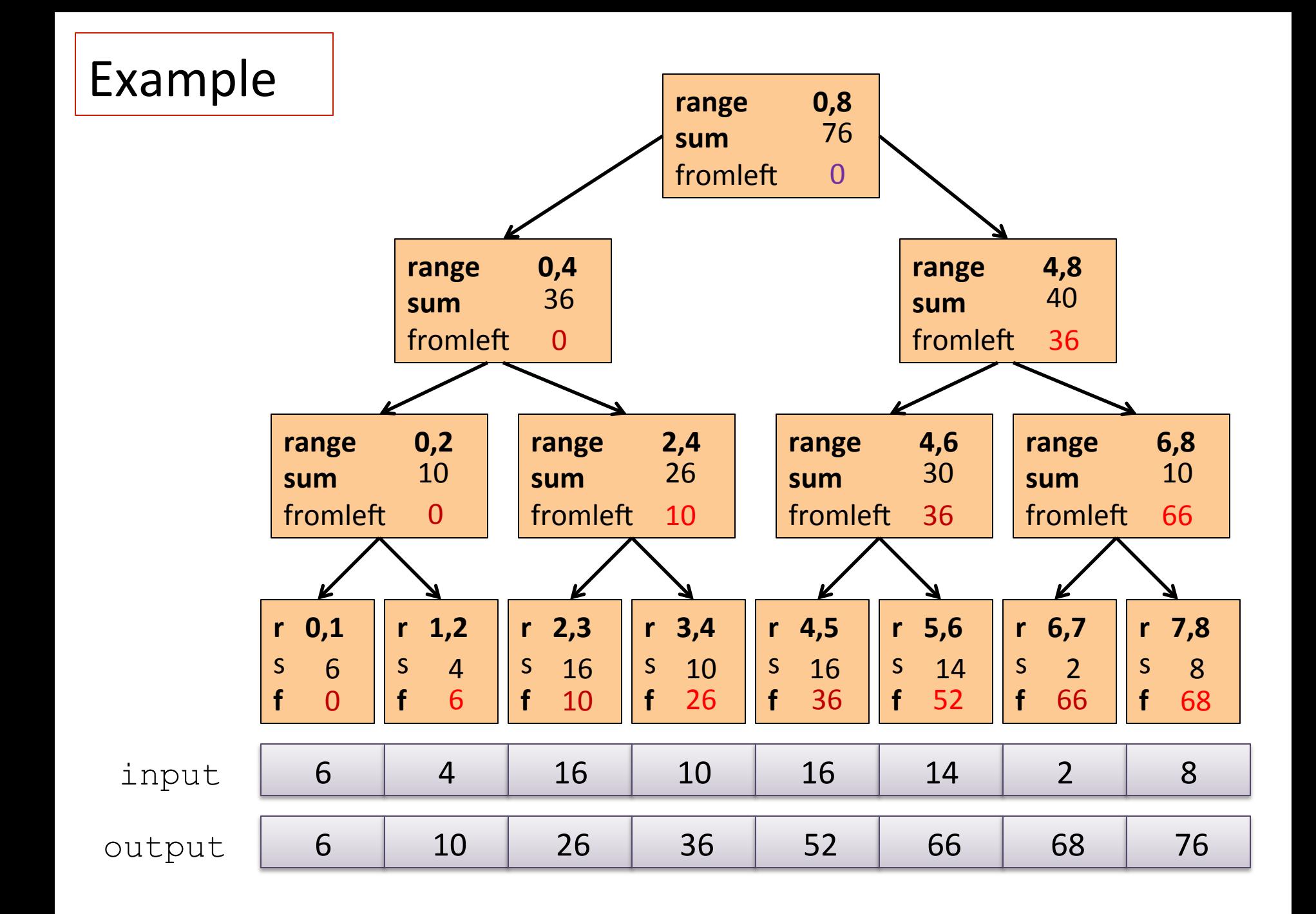

# The algorithm, pass 1

- 1. Up: Build a binary tree where
	- Root has sum of the range  $[\mathbf{x}, \mathbf{y}]$
	- If a node has sum of  $[1o, hi]$  and  $hi>l$ o,
		- Left child has sum of [10, middle]
		- Right child has sum of [middle, hi)
		- A leaf has sum of [**i,i+1**), i.e., **nth input i**

This is an easy parallel divide-and-conquer algorithm: "combine" results by actually building a binary tree with all the range-sums

Tree built bottom-up in parallel

Analysis:  $O(n)$  work,  $O(\log n)$  span

# The algorithm, pass 2

- 2. Down: Pass down a value **fromLeft** 
	- Root given a **fromLeft** of **0**
	- Node takes its **fromLeft** value and
		- Passes its left child the same **fromLeft**
		- Passes its right child its  $fromLeft$  plus its left child's sum
			- as stored in part 1
	- $-$  At the leaf for sequence position **i**,
		- **nth output i == fromLeft + nth input i**

This is an easy parallel divide-and-conquer algorithm: traverse the tree built in step 1 and produce no result

- Leaves create **output**
- $-$  Invariant: **fromLeft** is sum of elements left of the node's range

Analysis:  $O(n)$  work,  $O(\log n)$  span

#### Sequential cut-off

For performance, we need a sequential cut-off:

• Up: 

 $-$  just a sum, have leaf node hold the sum of a range

- Down:
	- $-$  do a sequential scan

# Parallel prefix, generalized

Just as map and reduce are the simplest examples of a common pattern, prefix-sum illustrates a pattern that arises in many, many problems 

- Minimum, maximum of all elements to the left of i
- Is there an element *to the left of i* satisfying some property?
- Count of elements *to the left of i* satisfying some property
	- $-$  This last one is perfect for an efficient parallel filter ...
	- $-$  Perfect for building on top of the "parallel prefix trick"

#### Parallel Scan

```
scan (o) \langle x1, \ldots, xn \rangle
```
== 

== 

 $\langle x1, x1 \rangle$   $\langle x2, ..., x1 \rangle$  ...,  $\langle x1 \rangle$ 

like a fold, except return the folded prefix at each step

pre\_scan (o) base  $\langle x1, \ldots, xn \rangle$ 

 $\epsilon$  <base, base o x1, ..., base o x1 o ... o xn-1>

sequence with o applied to all items to the left of index in input

Given a sequence **input**, produce a sequence **output** containing only elements v such that (**f v)** is **true** 

Example: let  $f x = x > 10$ 

 filter f <17, 4, 6, 8, 11, 5, 13, 19, 0, 24>  $==$  <17, 11, 13, 19, 24>

Parallelizable? 

- $-$  Finding elements for the output is easy
- $-$  *But getting them in the right place seems hard*

Use parallel map to compute a bit-vector for true elements:

**input <17, 4, 6, 8, 11, 5, 13, 19, 0, 24> bits <1, 0, 0, 0, 1, 0, 1, 1, 0, 1>** 

Use parallel-prefix sum on the bit-vector:

 **bitsum <1, 1, 1, 1, 2, 2, 3, 4, 4, 5>** 

For each i, if bits[i] == 1 then write input[i] to output[bitsum[i]] to produce the final result:

 **output <17, 11, 13, 19, 24>** 

# **QUICKSORT**

### Quicksort review

Recall quicksort was sequential, in-place, expected time  $O(n \log n)$ 

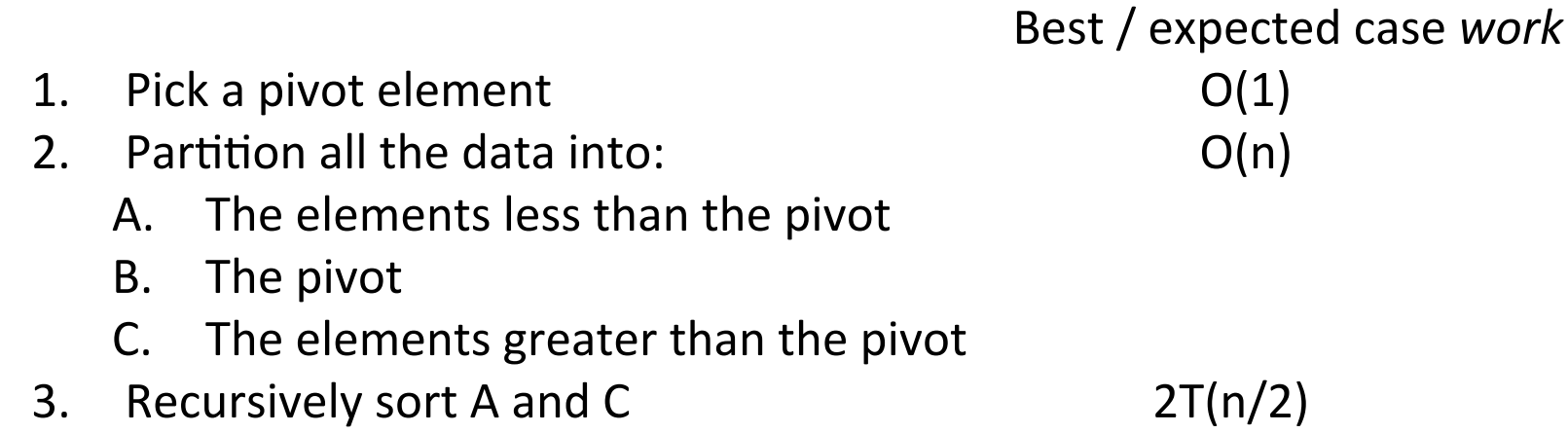

How should we parallelize this?

# **Quicksort**

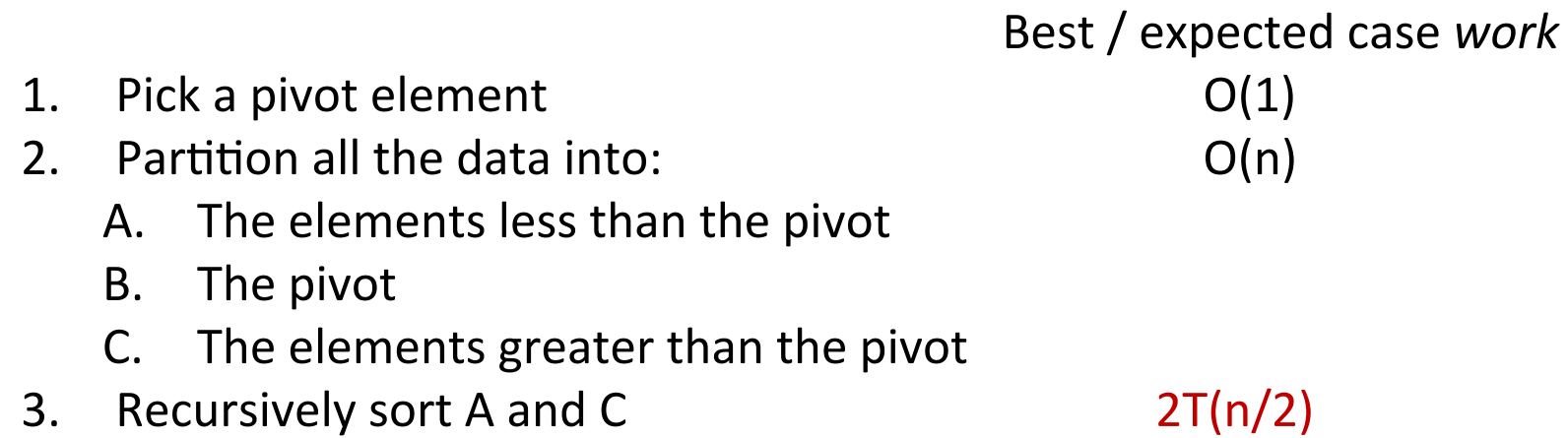

Easy: Do the two recursive calls in parallel

- Work: unchanged. Total:  $O(n \log n)$
- Span: now  $T(n) = O(n) + 1T(n/2) = O(n)$

# Doing better

As with mergesort, we get a  $O(\log n)$  speed-up with an *infinite* number of processors. That is a bit underwhelming

- Sort 10<sup>9</sup> elements 30 times faster

(Some) Google searches suggest quicksort cannot do better because the partition cannot be parallelized

- $-$  The Internet has been known to be wrong  $\odot$
- $-$  But we need auxiliary storage (no longer in place)
- $-$  In practice, constant factors may make it not worth it

Already have everything we need to parallelize the partition...

### Parallel partition (not in place)

Partition all the data into:

- A. The elements less than the pivot
- B. The pivot
- C. The elements greater than the pivot

This is just two filters!

- $-$  We know a parallel filter is  $O(n)$  work,  $O(\log n)$  span
- $-$  Parallel filter elements less than pivot into left side of **aux** array
- $-$  Parallel filter elements greater than pivot into right size of **aux** array
- $-$  Put pivot between them and recursively sort

With  $O(log n)$  span for partition, the total best-case and expectedcase span for quicksort is

 $T(n) = O(100 n) + 1T(n/2) = O(100 n)$ 

# Example

Step 1: pick pivot as median of three

**8** 1 4 9 **0** 3 5 2 7 **6** 

Steps 2a and 2c (combinable): filter less than, then filter greater than into a second array

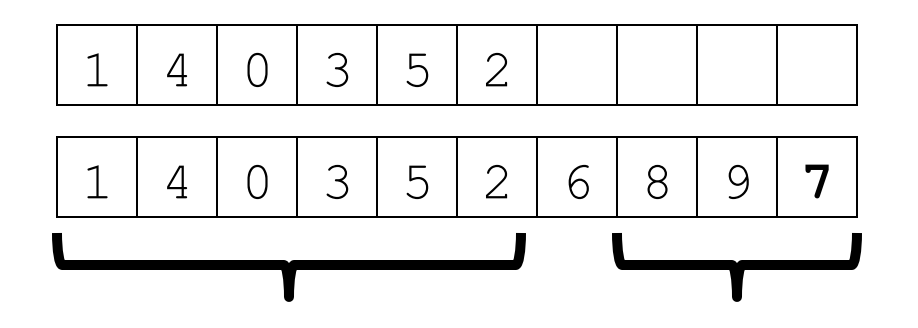

Step 3: Two recursive sorts in parallel

Can copy back into original array (like in mergesort)

# More Algorithms

- To add multiprecision numbers.
- To evaluate polynomials
- To solve recurrences.
- To implement radix sort
- To delete marked elements from an array
- To dynamically allocate processors
- To perform lexical analysis. For example, to parse a program into tokens.
- To search for regular expressions. For example, to implement the UNIX grep program.
- To implement some tree operations. For example, to find the depth of every vertex in a tree
- To label components in two dimensional images. **See Guy Blelloch "Prefix Sums and Their Applications"**

### Summary

- Parallel prefix sums and scans have many applications – A good algorithm to have in your toolkit!
- Key idea: An algorithm in 2 passes:
	- $-$  Pass 1: build a "reduce tree" from the bottom up
	- $-$  Pass 2: compute the prefix top-down, looking at the leftsubchild to help you compute the prefix for the right subchild

# **PARALLEL COLLECTIONS IN THE "REAL WORLD"**

# Big Data

If Google wants to index all the web pages (or images or gmails or google docs or ...) in the world, they have a lot of work to do

- Same with Facebook for all the facebook pages/entries
- Same with Twitter
- Same with Amazon
- Same with ...

Many of these tasks come down to map, filter, fold, reduce, scan

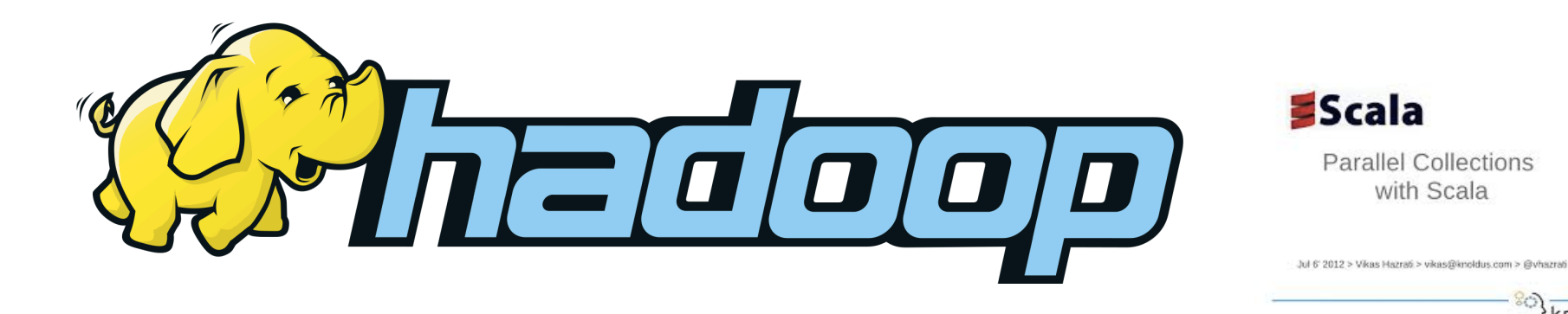

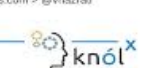

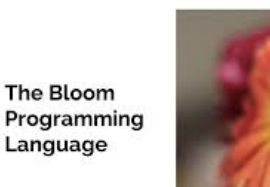

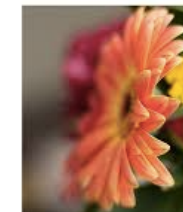

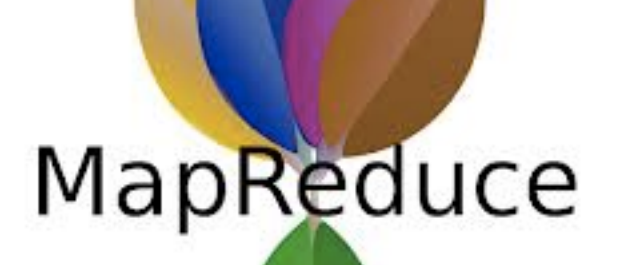

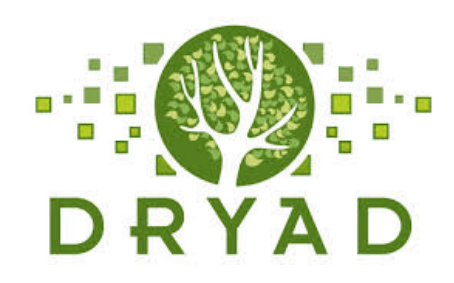

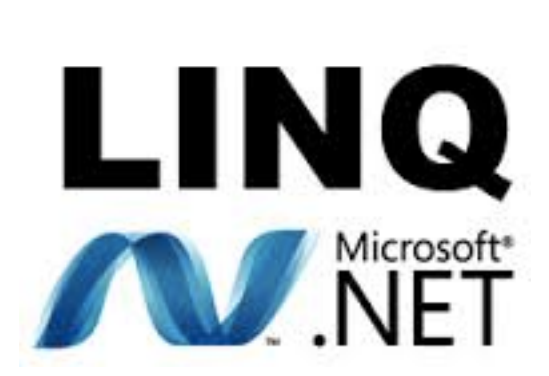

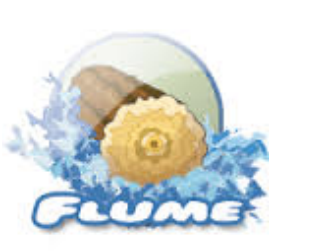

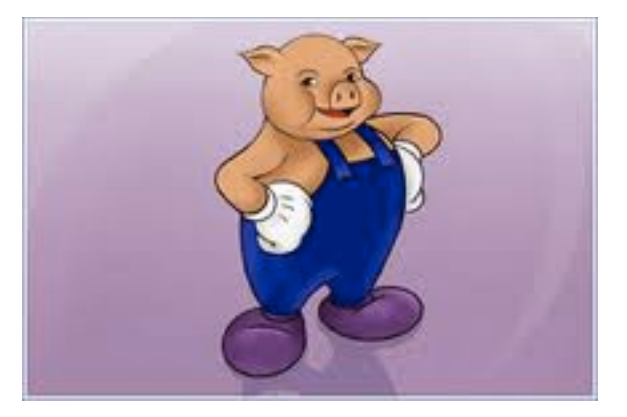

### Google Map-Reduce

Google MapReduce (2004): a fault tolerant, massively parallel functional programming paradigm 

- $-$  based on our friends "map" and "reduce"
- $-$  Hadoop is the open-source variant
- $-$  Database people complain that they have been doing it for a while
	- $\bullet$  ... but it was hard to define

Fun stats circa 2012:

- $-$  Big clusters are  $\sim$ 4000 nodes
- Facebook had 100 PB in Hadoop
- TritonSort (UCSD) sorts 900GB/minute on a 52-node, 800-disk hadoop cluster

#### **MapReduce: Simplified Data Processing on Large Clusters**

Jeffrey Dean and Sanjay Ghemawat

jeff@google.com, sanjay@google.com

*Google, Inc.*

#### **Abstract**

MapReduce is a programming model and an associated implementation for processing and generating large data sets. Users specify a *map* function that processes a key/value pair to generate a set of intermediate key/value pairs, and a *reduce* function that merges all intermediate values associated with the same intermediate key. Many real world tasks are expressible in this model, as shown in the paper.

Programs written in this functional style are automatically parallelized and executed on a large cluster of commodity machines. The run-time system takes care of the details of partitioning the input data, scheduling the program's execution across a set of machines, handling machine failures, and managing the required inter-machine communication. This allows programmers without any experience with parallel and distributed systems to easily utilize the resources of a large distributed system.

Our implementation of MapReduce runs on a large cluster of commodity machines and is highly scalable: a typical MapReduce computation processes many terabytes of data on thousands of machines. Programmers find the system easy to use: hundreds of MapReduce programs have been implemented and upwards of one thousand MapReduce jobs are executed on Google's clusters every day.

#### **1 Introduction**

Over the past five years, the authors and many others at Google have implemented hundreds of special-purpose computations that process large amounts of raw data, such as crawled documents, web request logs, etc., to compute various kinds of derived data, such as inverted indices, various representations of the graph structure of web documents, summaries of the number of pages crawled per host, the set of most frequent queries in a

given day, etc. Most such computations are conceptually straightforward. However, the input data is usually large and the computations have to be distributed across hundreds or thousands of machines in order to finish in a reasonable amount of time. The issues of how to parallelize the computation, distribute the data, and handle failures conspire to obscure the original simple computation with large amounts of complex code to deal with these issues.

As a reaction to this complexity, we designed a new abstraction that allows us to express the simple computations we were trying to perform but hides the messy details of parallelization, fault-tolerance, data distribution and load balancing in a library. Our abstraction is inspired by the *map* and *reduce* primitives present in Lisp and many other functional languages. We realized that most of our computations involved applying a *map* operation to each logical "record" in our input in order to compute a set of intermediate key/value pairs, and then applying a *reduce* operation to all the values that shared the same key, in order to combine the derived data appropriately. Our use of a functional model with userspecified map and reduce operations allows us to parallelize large computations easily and to use re-execution as the primary mechanism for fault tolerance

The major contributions of this work are a simple and powerful interface that enables automatic parallelization and distribution of large-scale computations, combined with an implementation of this interface that achieves high performance on large clusters of commodity PCs.

Section 2 describes the basic programming model and gives several examples. Section 3 describes an implementation of the MapReduce interface tailored towards our cluster-based computing environment. Section 4 describes several refinements of the programming model that we have found useful. Section 5 has performance measurements of our implementation for a variety of tasks. Section 6 explores the use of MapReduce within Google including our experiences in using it as the basis

#### Data Model & Operations

- Map-reduce operates over collections of key-value pairs  $-$  millions of files (eg: web pages) drawn from the file system
- The map-reduce engine is parameterized by 3 functions:

```
map : key1 * value1 -> (key2 * value2) list
      combine : key2 * (value2 list) -> value2 option 
      reduce : key2 * (value2 list) -> key3 * (value3 list) 
optional
```
#### Architecture

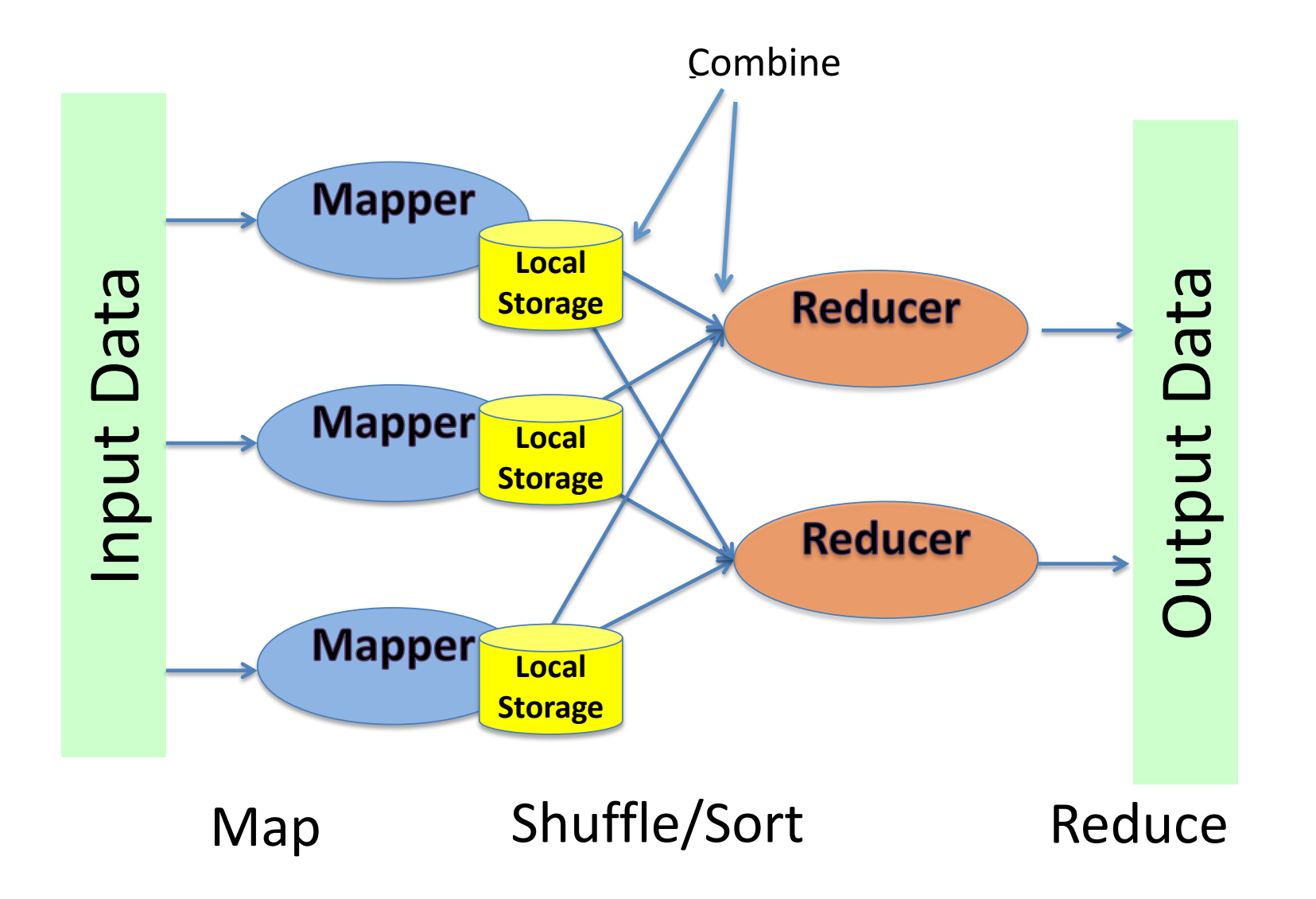

# Iterative Jobs are Common Iterative Jobs are common…

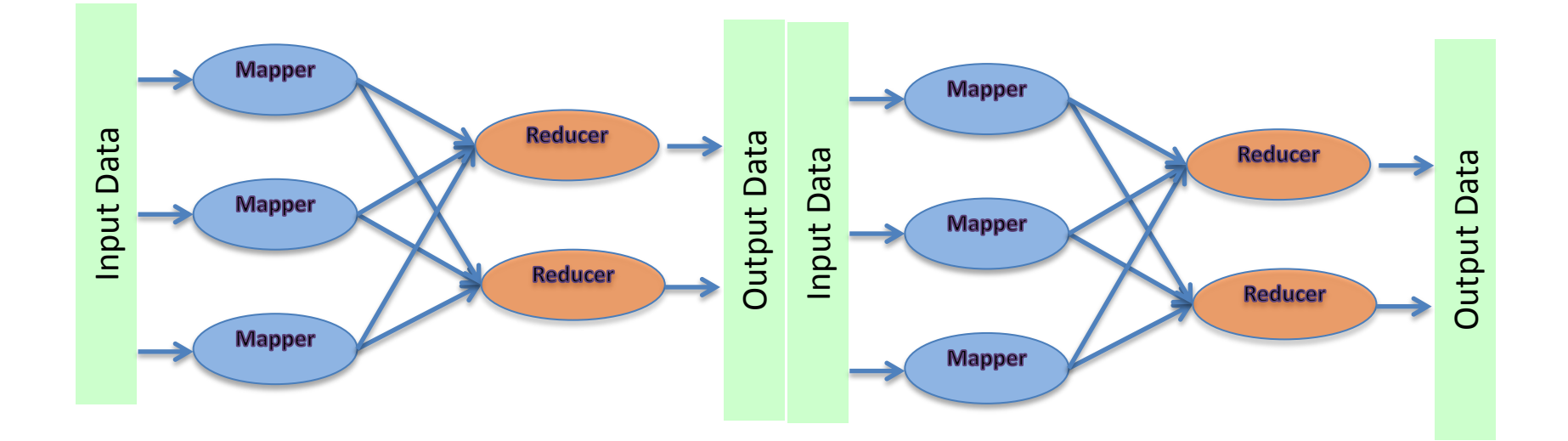

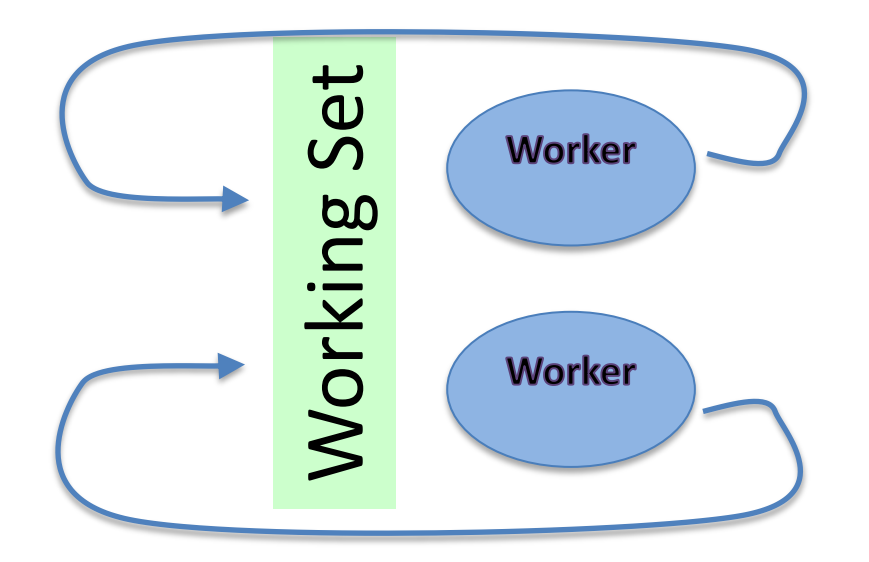

### A Modern Software Stack

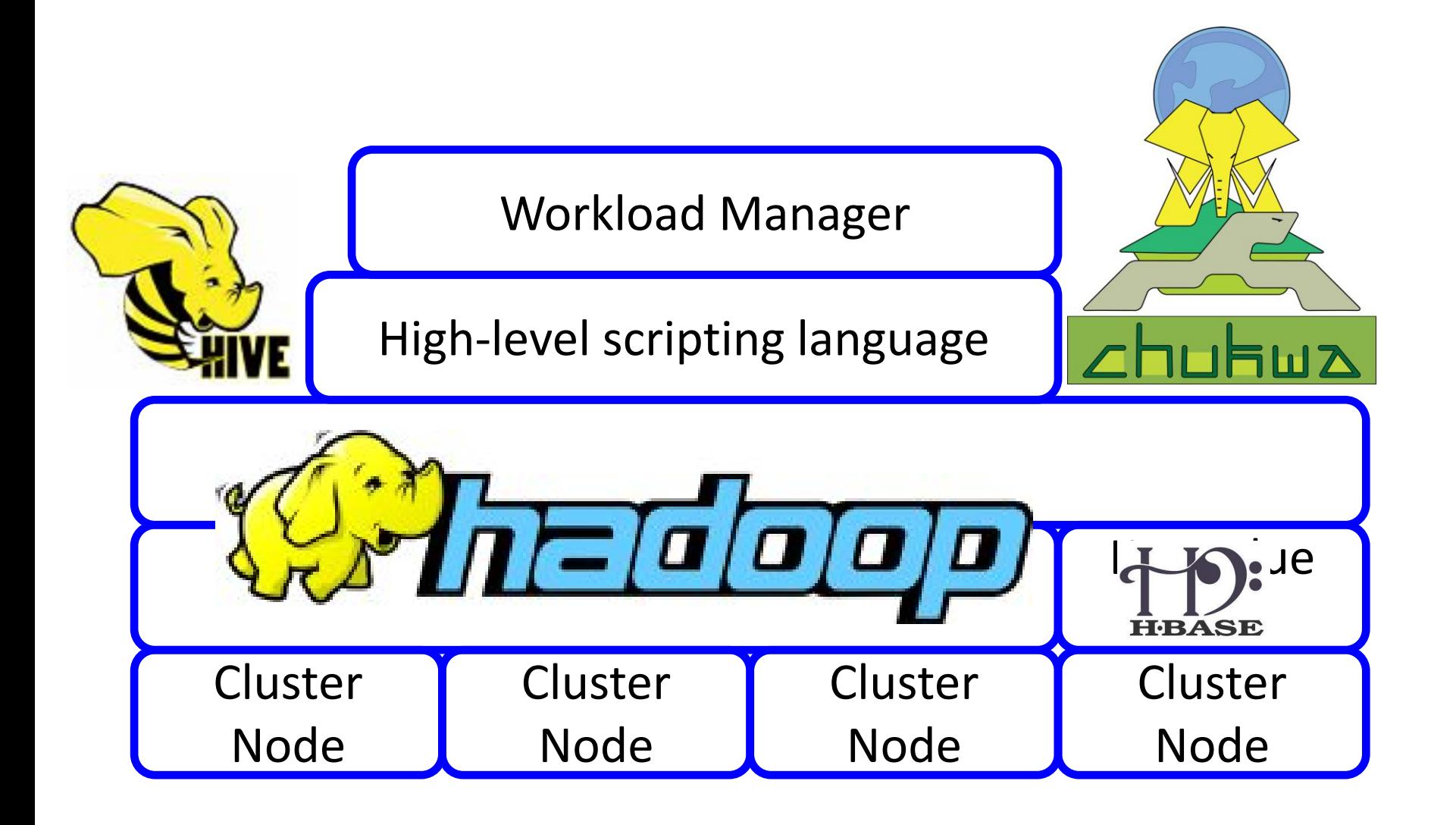

#### The Control Plane

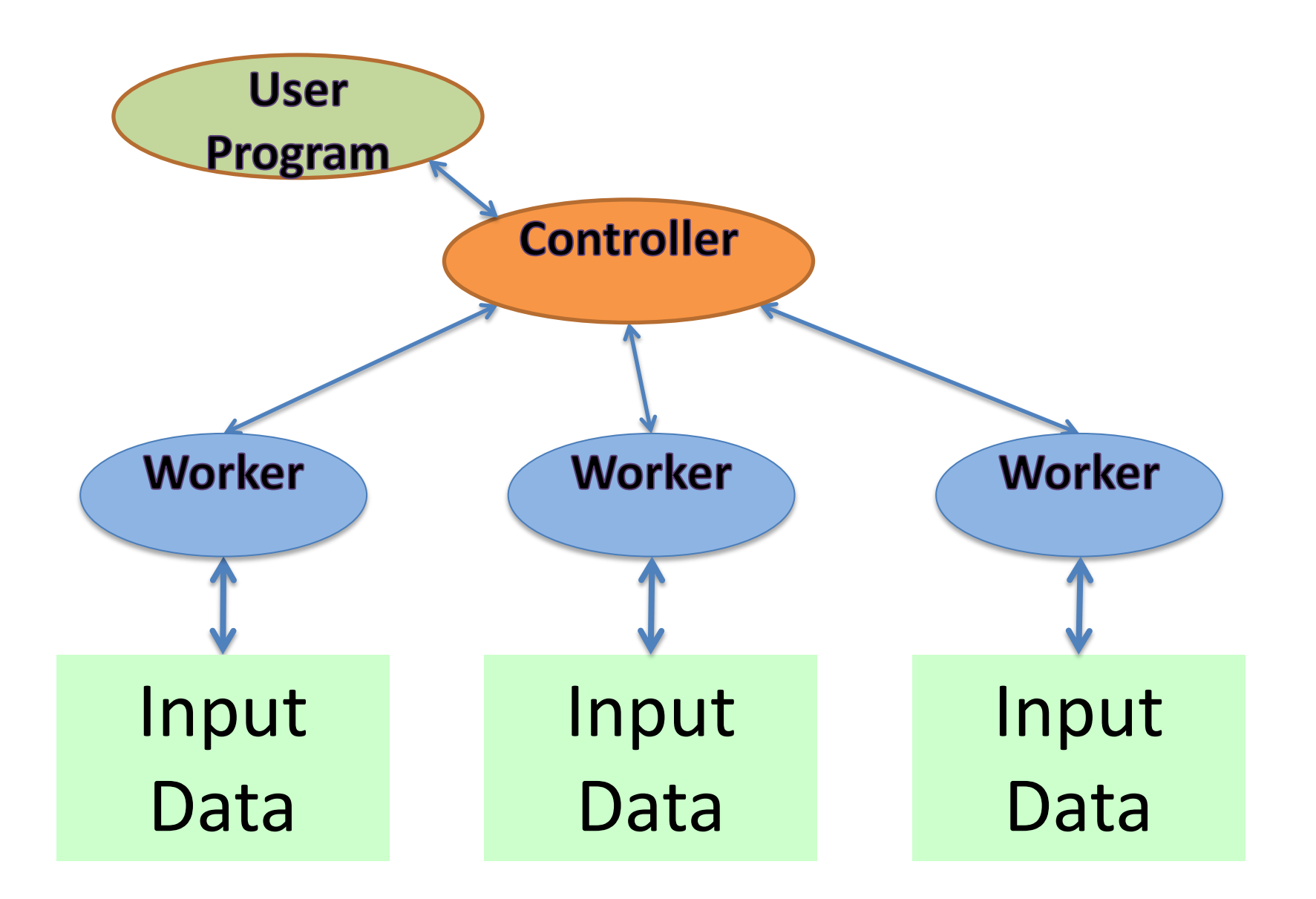

## Flow of Information

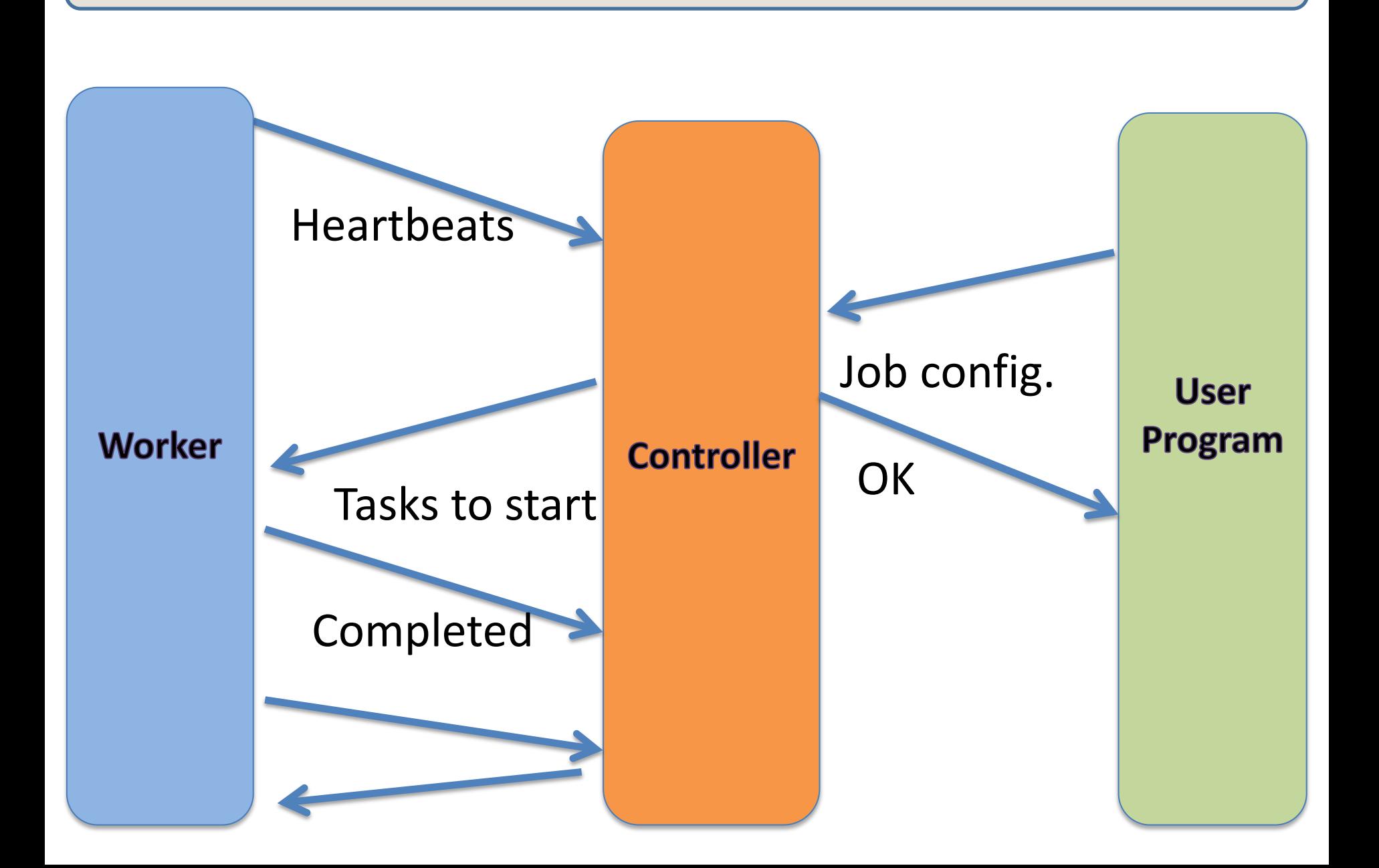

# Jobs, Tasks and Attempts

- A single *job* is split in to many tasks
- Each *task* may include many calls to map and reduce
- *Workers* are long-running processes that are assigned many tasks
- Multiple workers may *attempt* the same task
	- $-$  each invocation of the same task is called an attempt
	- $-$  the first worker to finish "wins"
- Why have multiple machines attempt the same task?
	- $-$  machines will fail
		- approximately speaking: 5% of high-end disks fail/year
		- if you have 1000 machines: 1 failure per week
		- *repeated failures become the common case*
	- $-$  machines can partially fail or be slow for some reason
		- reducers can't start until *all* mappers complete

### Sort-of Functional Programming in Java

Hadoop interfaces:

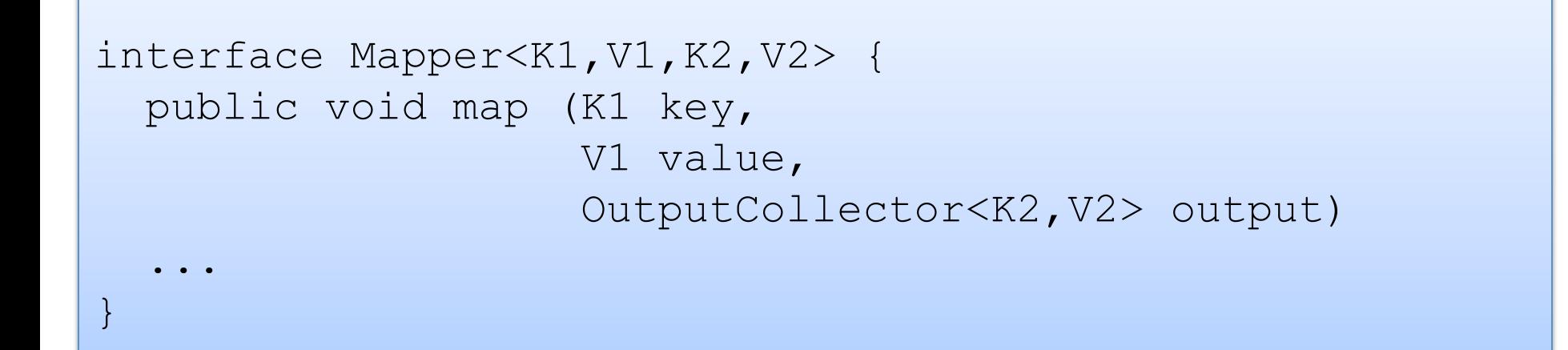

```
interface Reducer<K2,V2,K3,V3> { 
   public void reduce (K2 key, 
                         Iterator<V2> values, 
                         OutputCollector<K3,V3> output) 
 ... 
}
```
#### Word Count in Java

```
class WordCountMap implements Map { 
   public void map(DocID key 
                    List<String> values, 
                     OutputCollector<String,Integer> output) 
   { 
      for (String s : values) 
        output.collect(s,1); 
 } 
}
```

```
class WordCountReduce { 
   public void reduce(String key, 
                            Iterator<Integer> values, 
                            OutputCollector<String,Integer> output) 
\left\{ \begin{array}{c} 1 \end{array} \right.int count = 0;
      for (int v : values) 
       count += 1; output.collect(key, count) 
 }
```
PLEASE RELAX AND FOR THE SAKE OF HYGIENE, WIPE THE JAVA CODE OFF YOUR BRAIN

#### Summary

Folds and reduces are easily coded as parallel divide-andconquer algorithms with  $O(N)$  work and  $O(log n)$  span

Scans are trickier and use a 2-pass algorithm that builds a tree.

The map-reduce-fold paradigm, inspired by functional programming, is a big winner when it comes to big data processing. 

Hadoop is an industry standard but higher-level data processing languages have been built on top.

# **END**